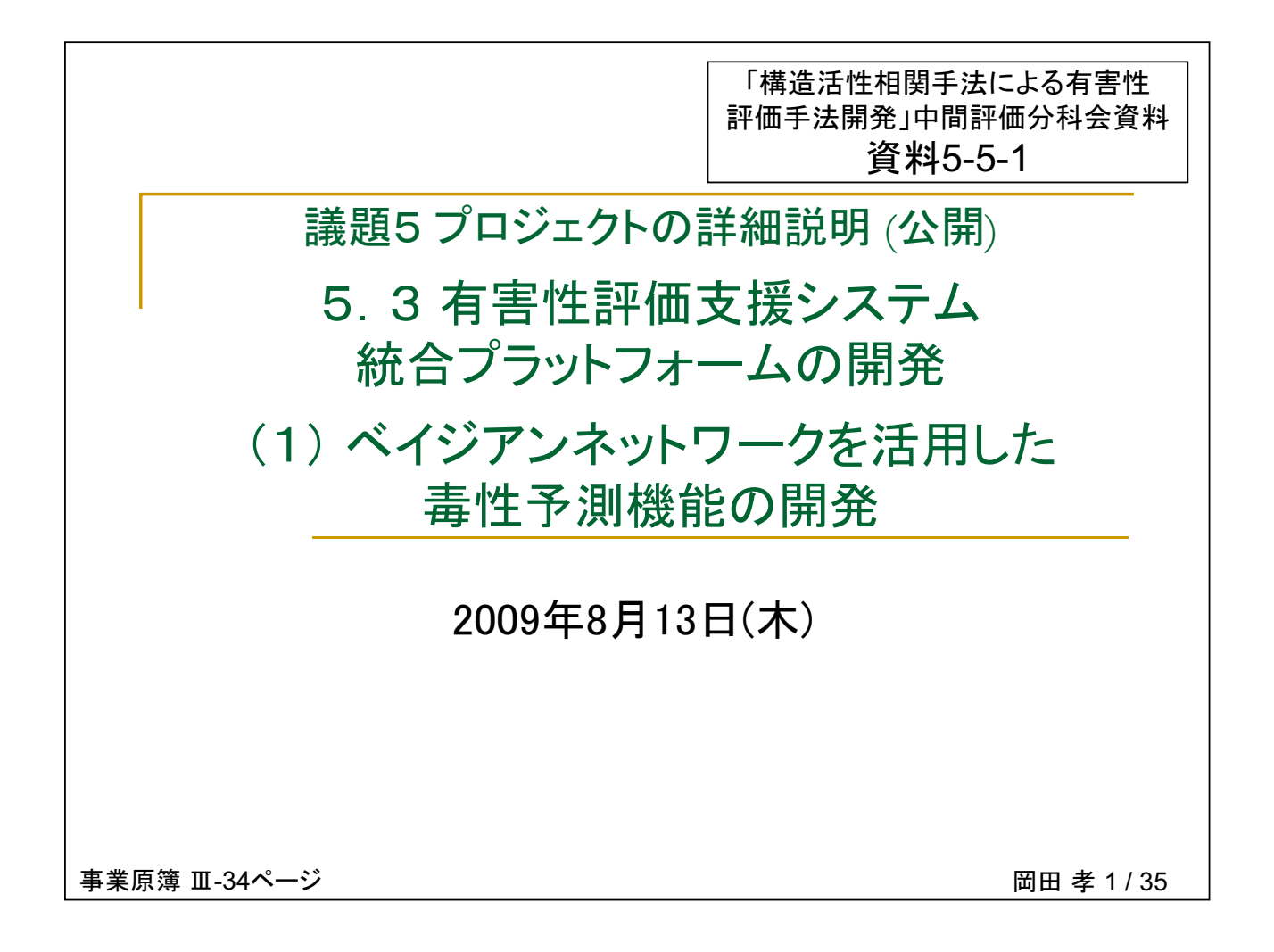

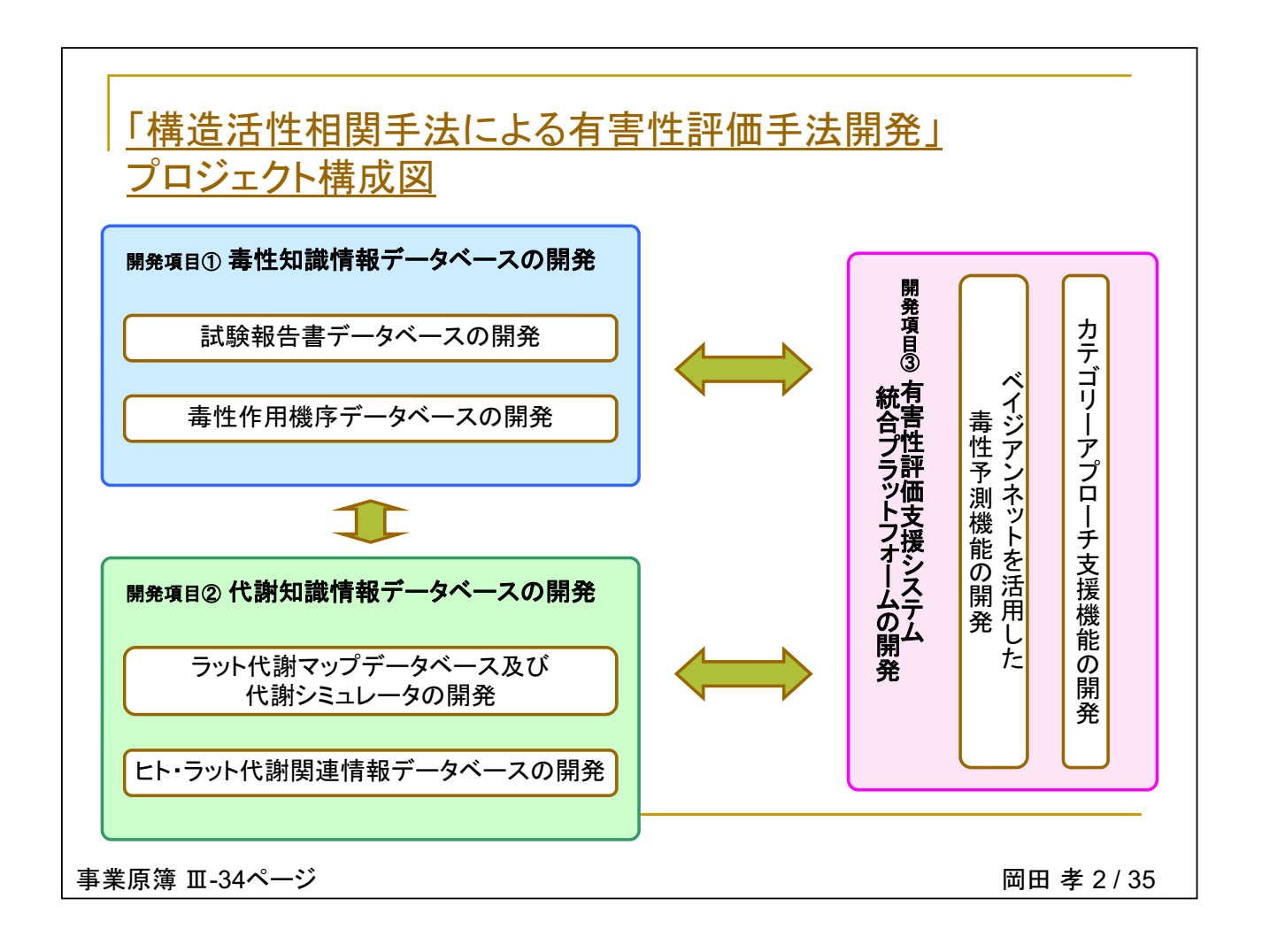

## 1. 開発項目の概要と目標

事業原簿 Ⅲ-34ページ

達成目標

(1) 最終目標 (平成23年度)

■毒性知識情報データベース及び代謝知識情報データベースを連携し、毒性 予測モデルを組み込み、化学構造を入力すると、代謝物情報や、親物質・代 謝物の有害性情報、類似化合物の検索及び解析結果や、肝臓への毒性を中 心とした予測結果が表示される有害性評価支援システム統合プラットフォーム を開発し、公開する。また、ユーザー独自の情報をデータベースに追加するこ とにより、より精度の向上につながる機能を備えたものとする。開発に当たって は、国際整合性を考慮し、OECD (Q)SAR Application Toolboxとの互換性を 確保した仕様とし、カテゴリー化の機能に関しては、OECDで検討されているカ テゴリーアプローチの方法論に準拠したものとする。

## (2) 中間目標 (平成21年度)

■毒性知識情報データベースと代謝知識情報データベースを基に、毒性予測 モデルの試作版を開発するとともに、化学構造を入力すると、有害性情報や 類似化合物の検索結果が表示され、また、ユーザー独自の情報を追加し、評 価する機能も備えたシステム統合プラットフォーム試作版を作成する。

事業原簿 III-34ページ

岡田孝4/35

岡田孝 3/35

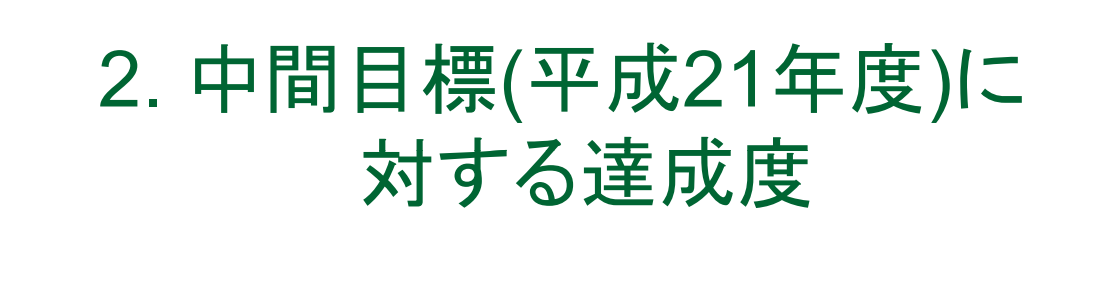

事業原簿 Ⅲ-34ページ

2. 中間目標(平成21年度)に対する達成度 研究開発成果 小項目 中間目標(平成21年度末) 達成度 出典: 基本計画 p.7 (2)ベイジアンネッ 毒性知識情報データベースと 試験報告書に含まれる各種検査値を基 代謝知識情報データベースを トワークを活用し に、カスケードモデルにより解析を行い  $\Omega$ た毒性予測機能 、特定の毒性を発現する構造上の特徴 基に、毒性予測モデルの試作 を抽出し知識ベースBASiCとして公開し の開発 版を開発するとともに、化学 構造を入力すると、有害性情 た。さらに、芳香族アミン類の反復投与 報や類似化合物の検索結果 毒性試験における肝毒性及び溶血性貧 が表示され、また、ユーザー 血を化学構造から推定するためのベイ ジアンネットワークシステムの試作版を 独自の情報を追加し、評価す る機能も備えたシステム統合 開発した。今後、ネットワークの改良や プラットフォーム試作版を作成 拡張を行うこと等により、平成21年度中 する。 に目標を達成する見込みである。 ◎:達成、〇:達成見込、△:未達、×:中止

事業原簿 Ⅲ-34ページ

岡田 孝 6 / 35

岡田孝5/35

## 3. 進捗状況と成果

事業原簿 II-35ページ

目次 ■ 特徴的活性構造BASの抽出 □ BAS (basic active structure)抽出法の紹介 □ 反復投与毒性を対象とした知識ベースBASiC ■ ベイジアンネットによる反復投与毒性評価システム □ ベイジアンネットとその矛盾解析を利用した予測と評価 □ システム開発の現状と今後の課題

事業原簿 II-35ページ

岡田孝 8/35

岡田孝 7/35

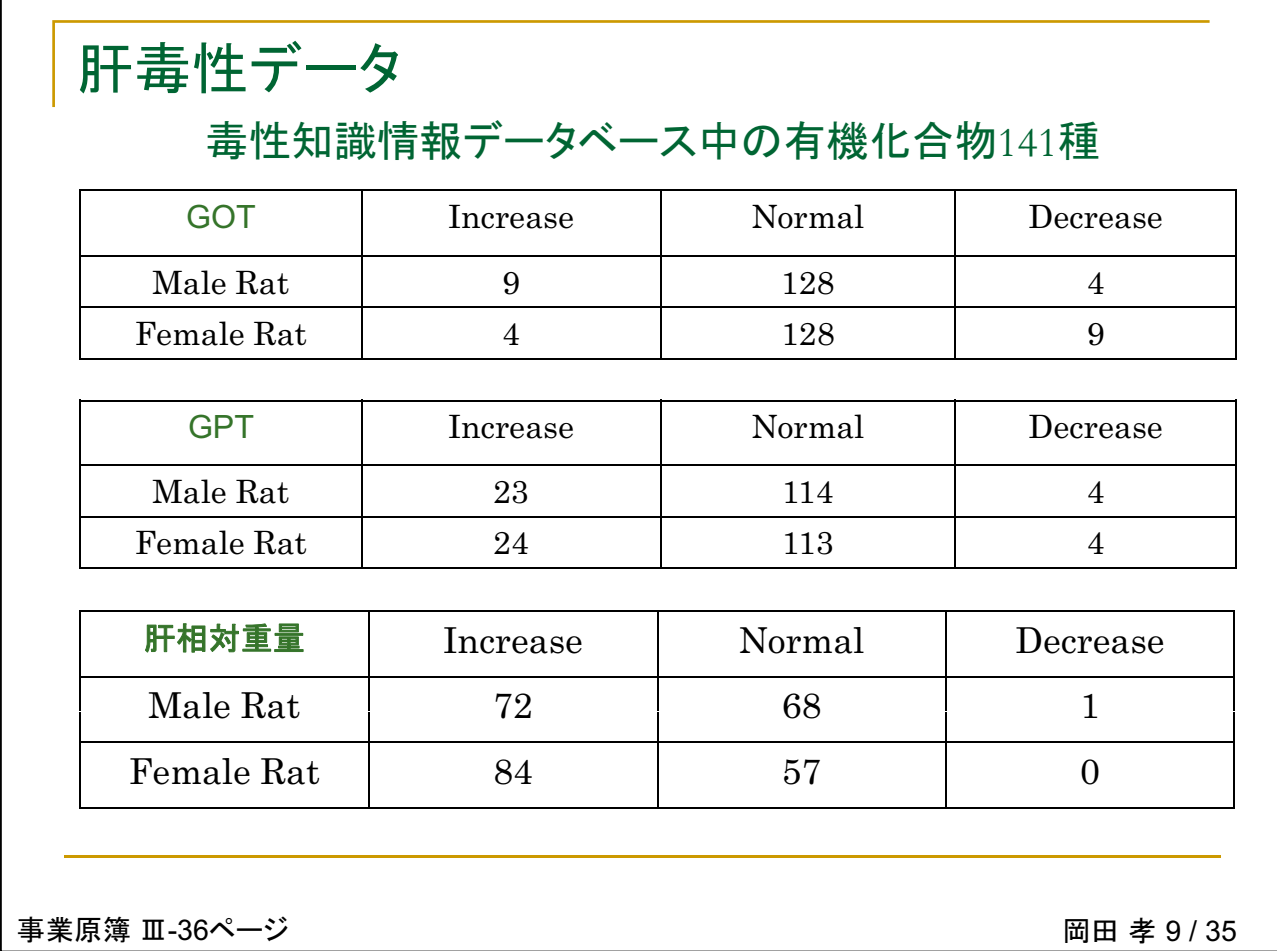

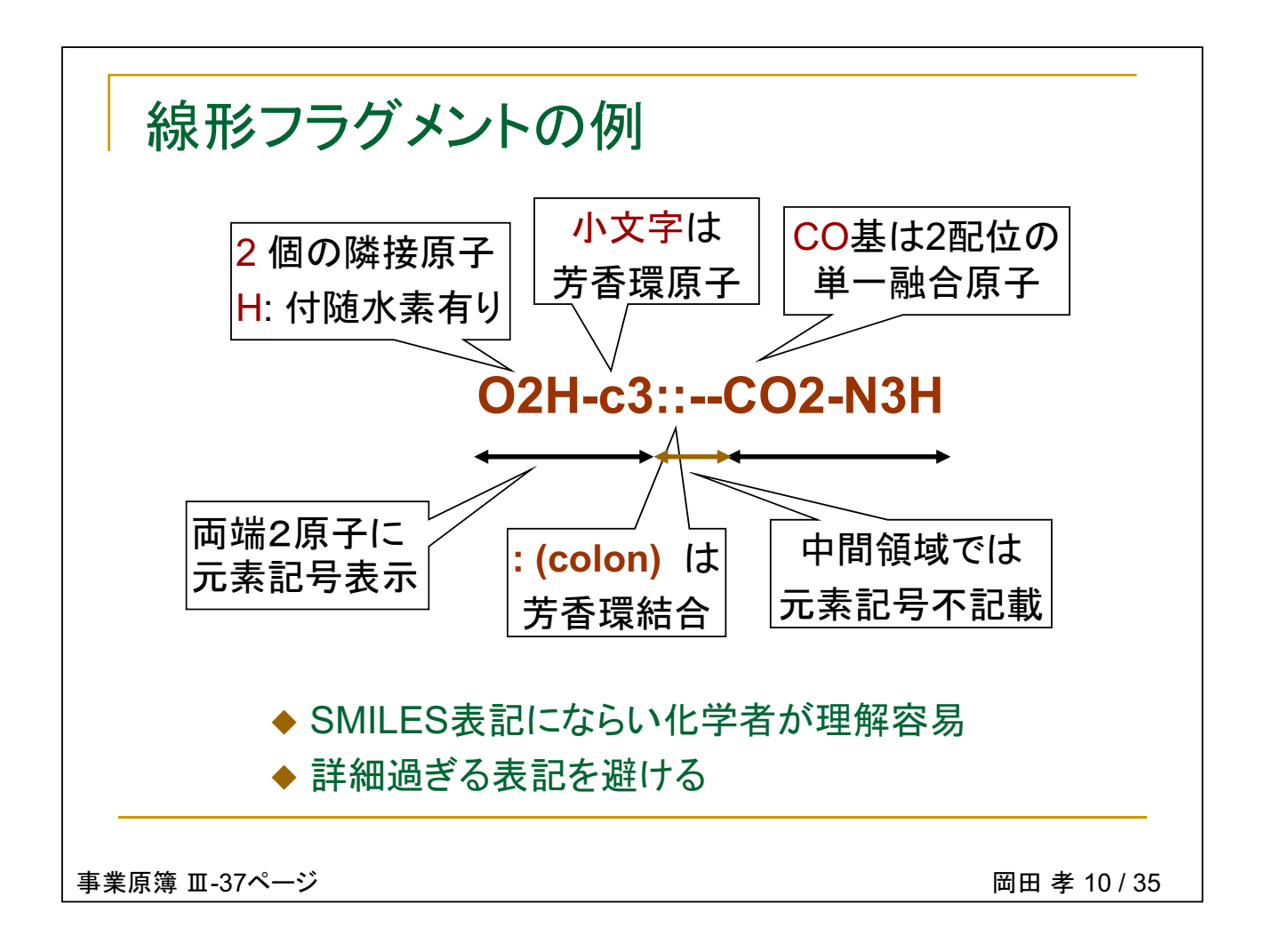

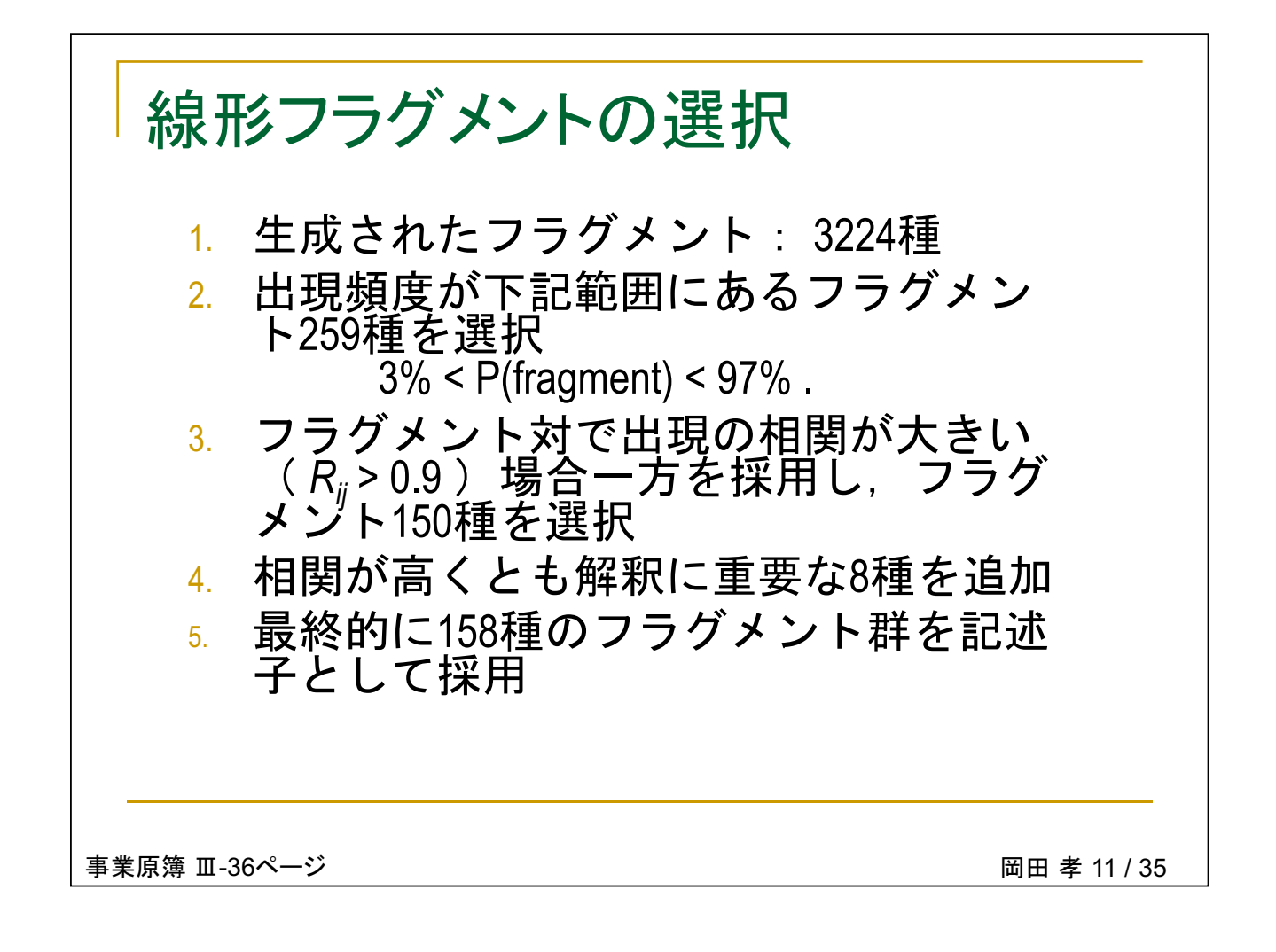

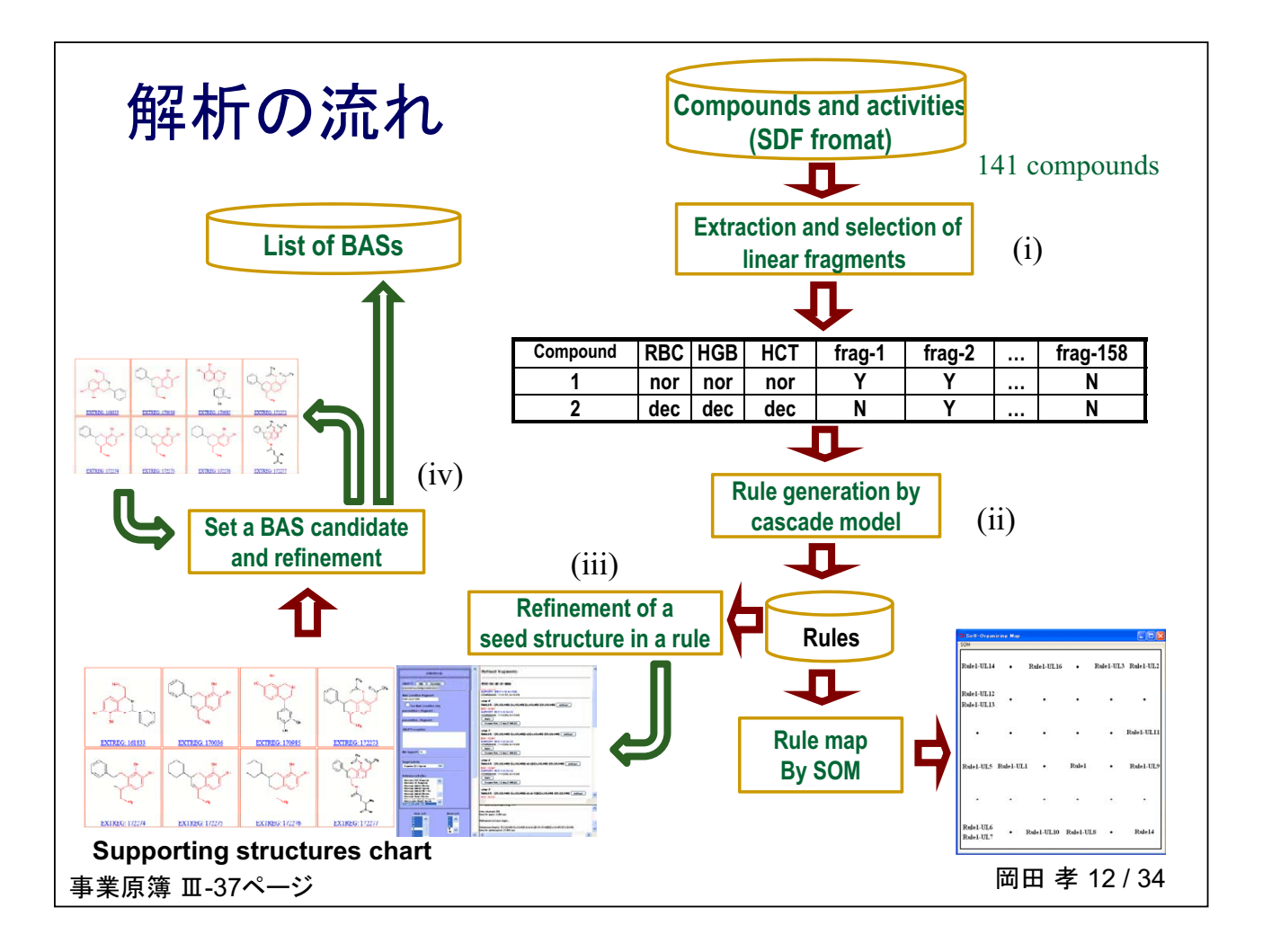

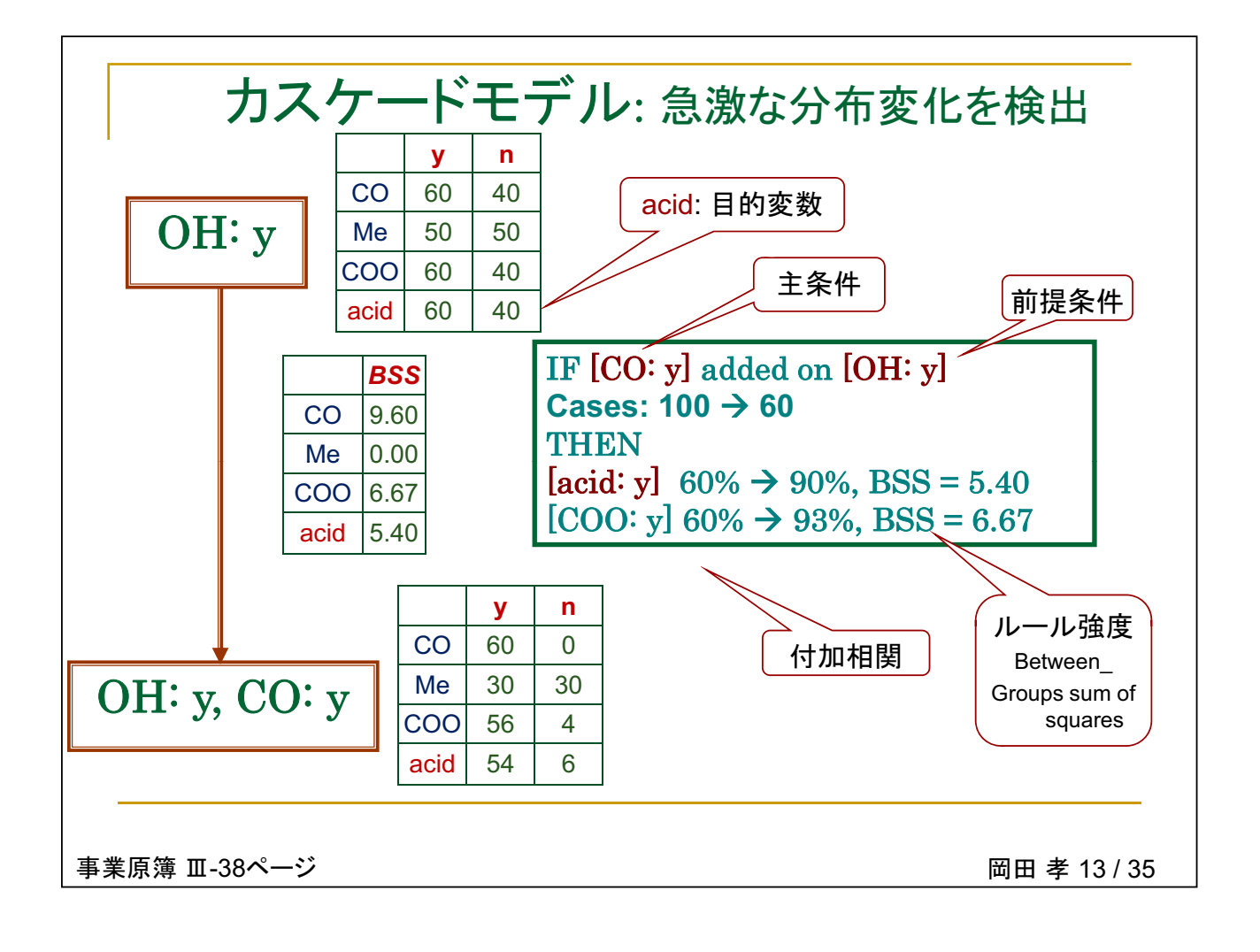

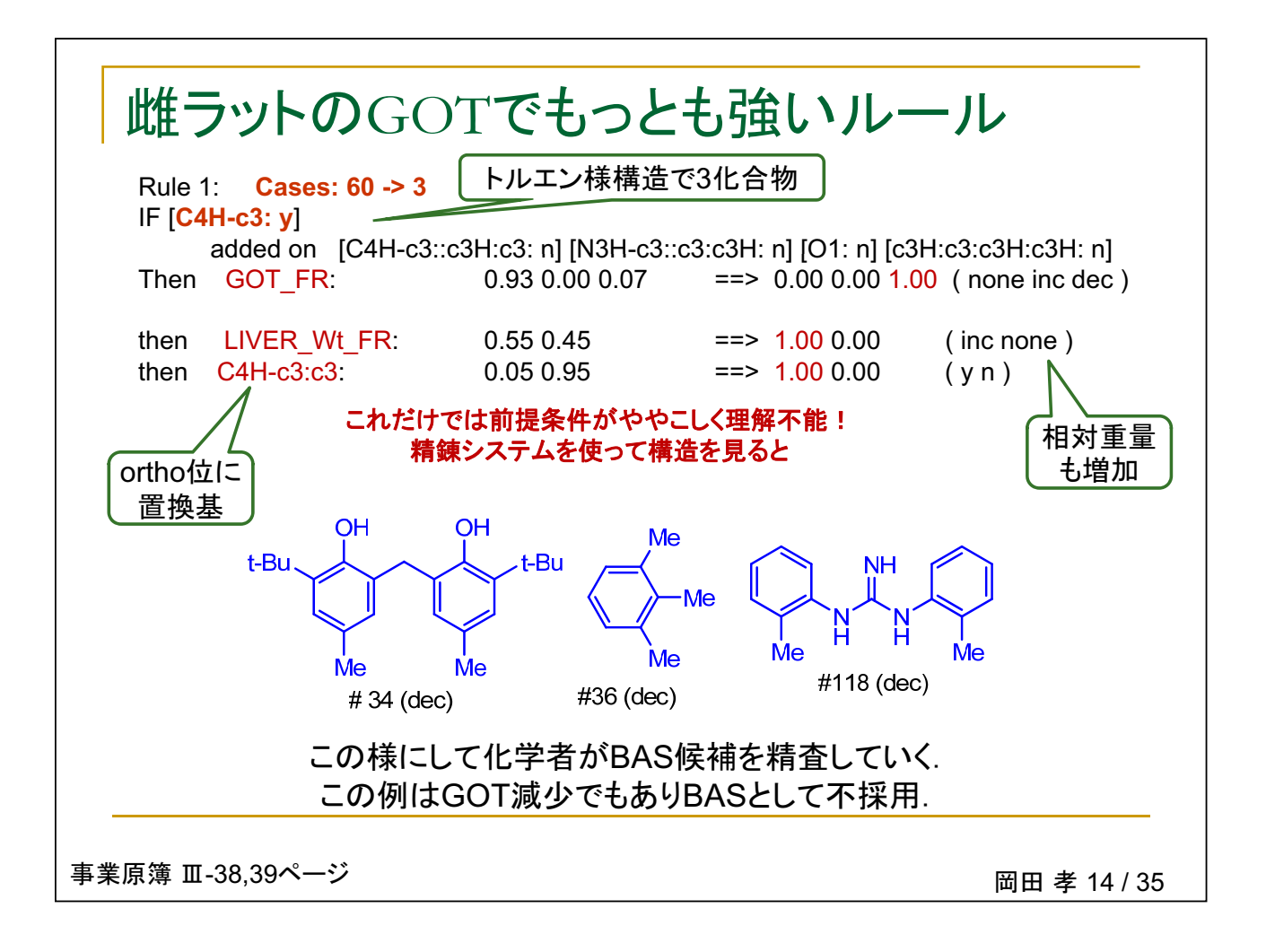

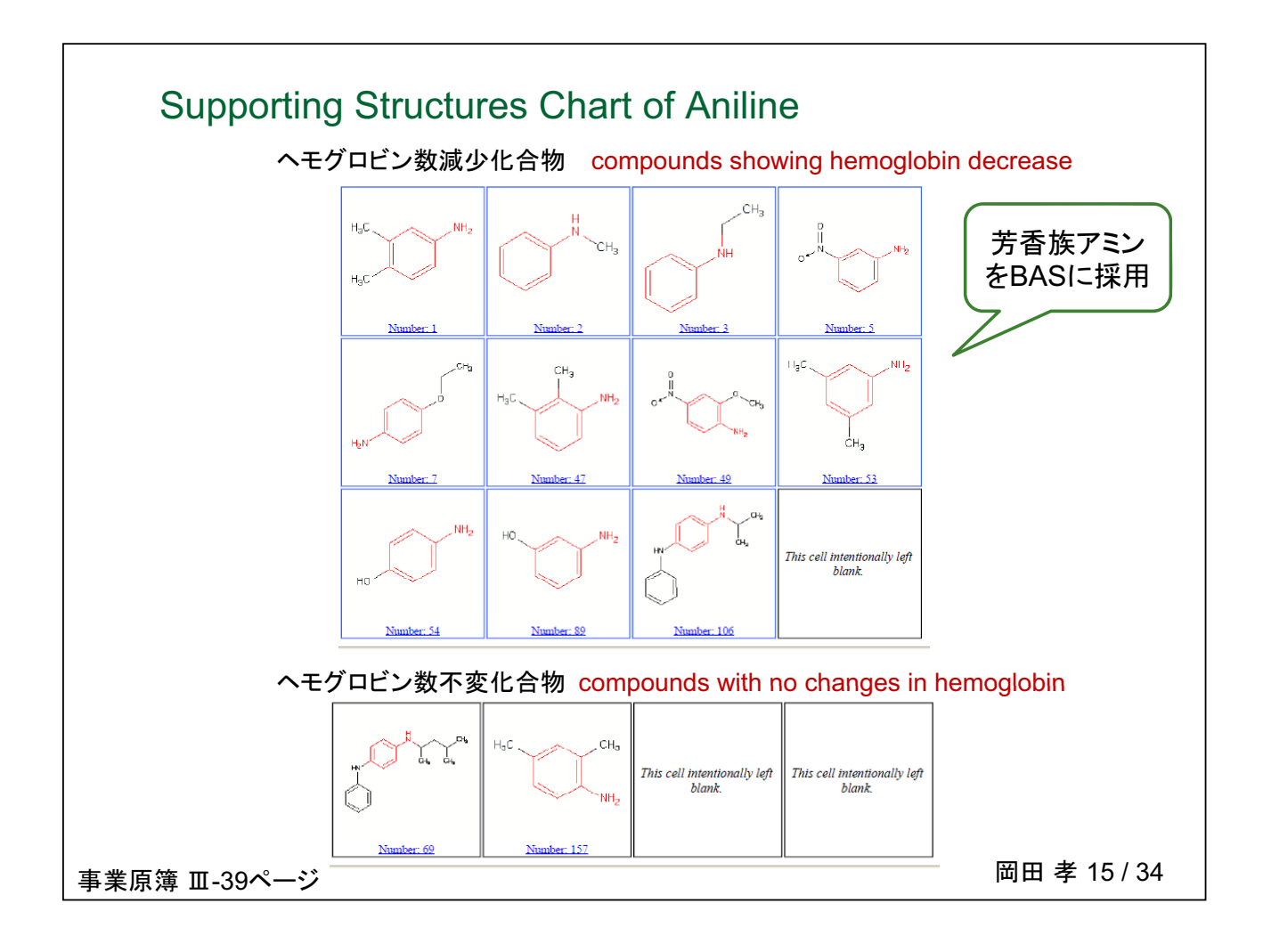

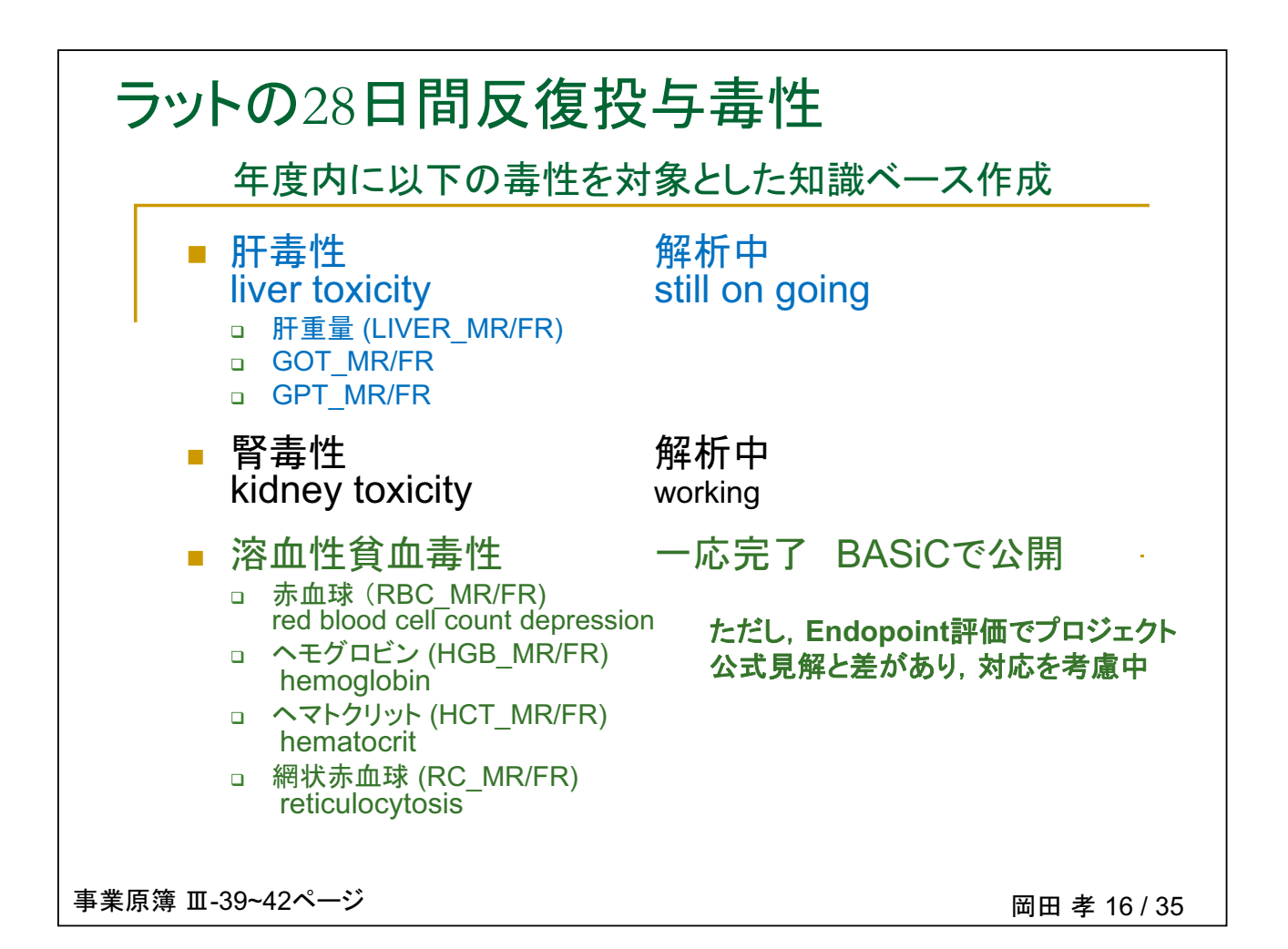

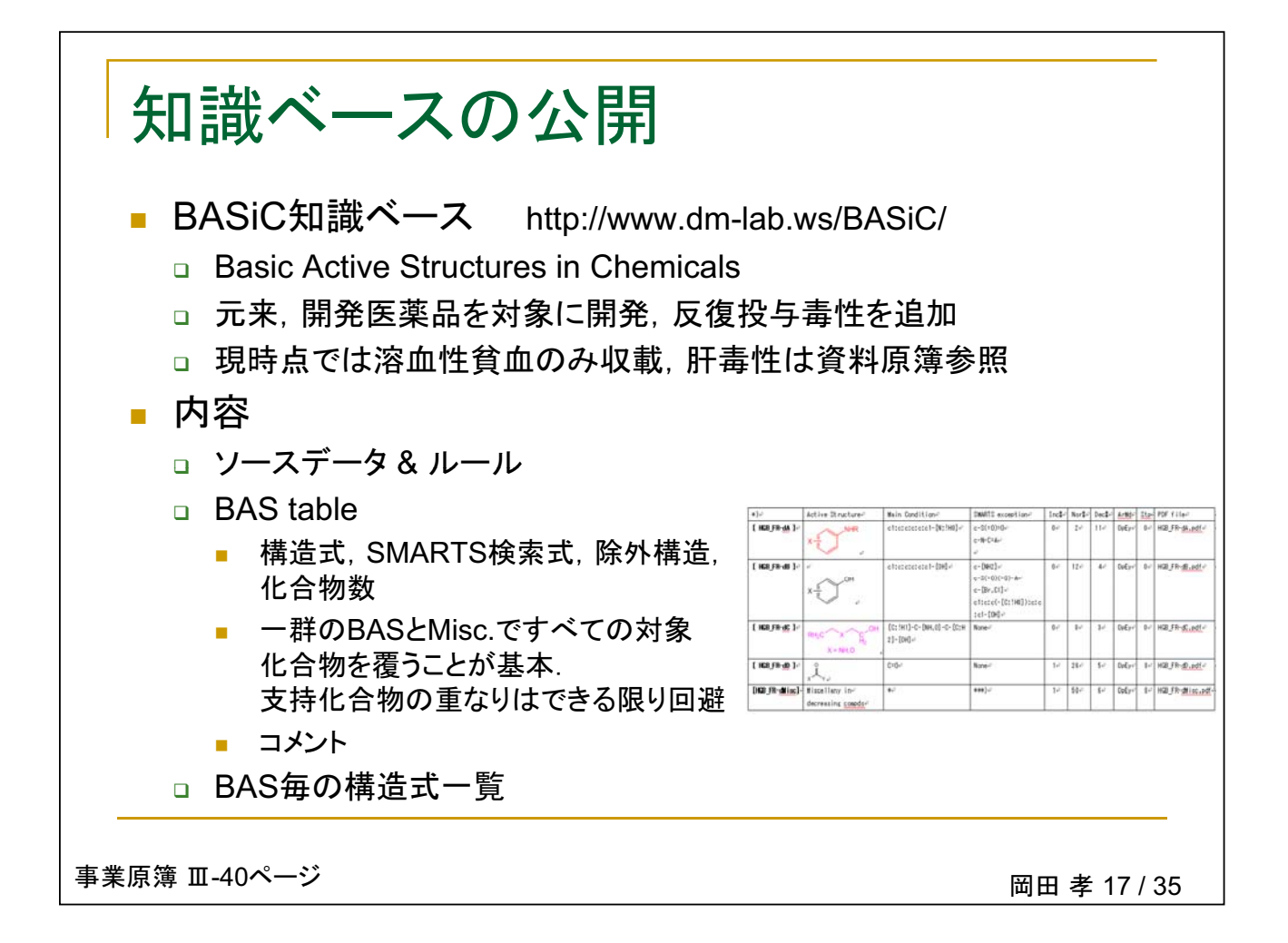

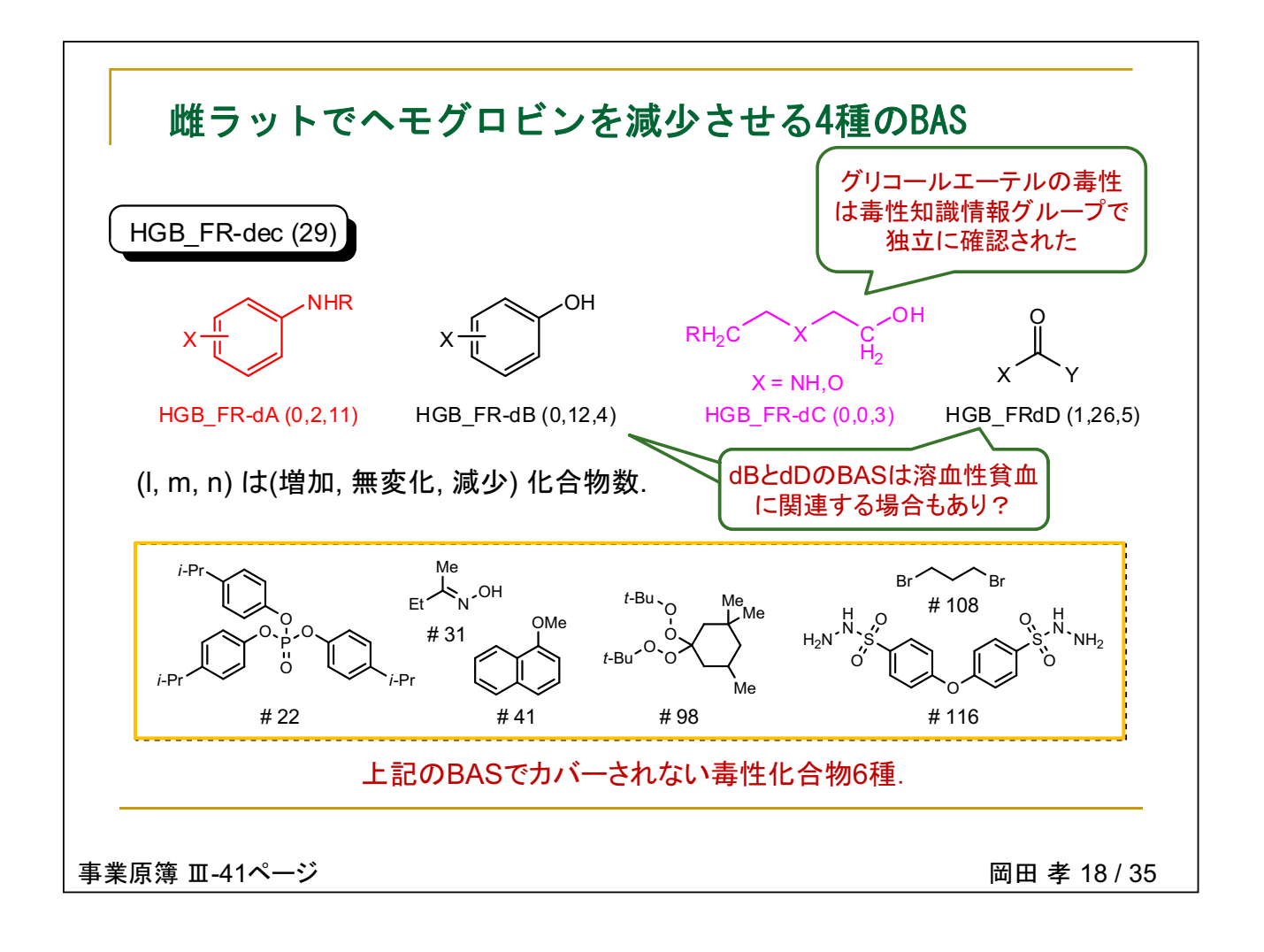

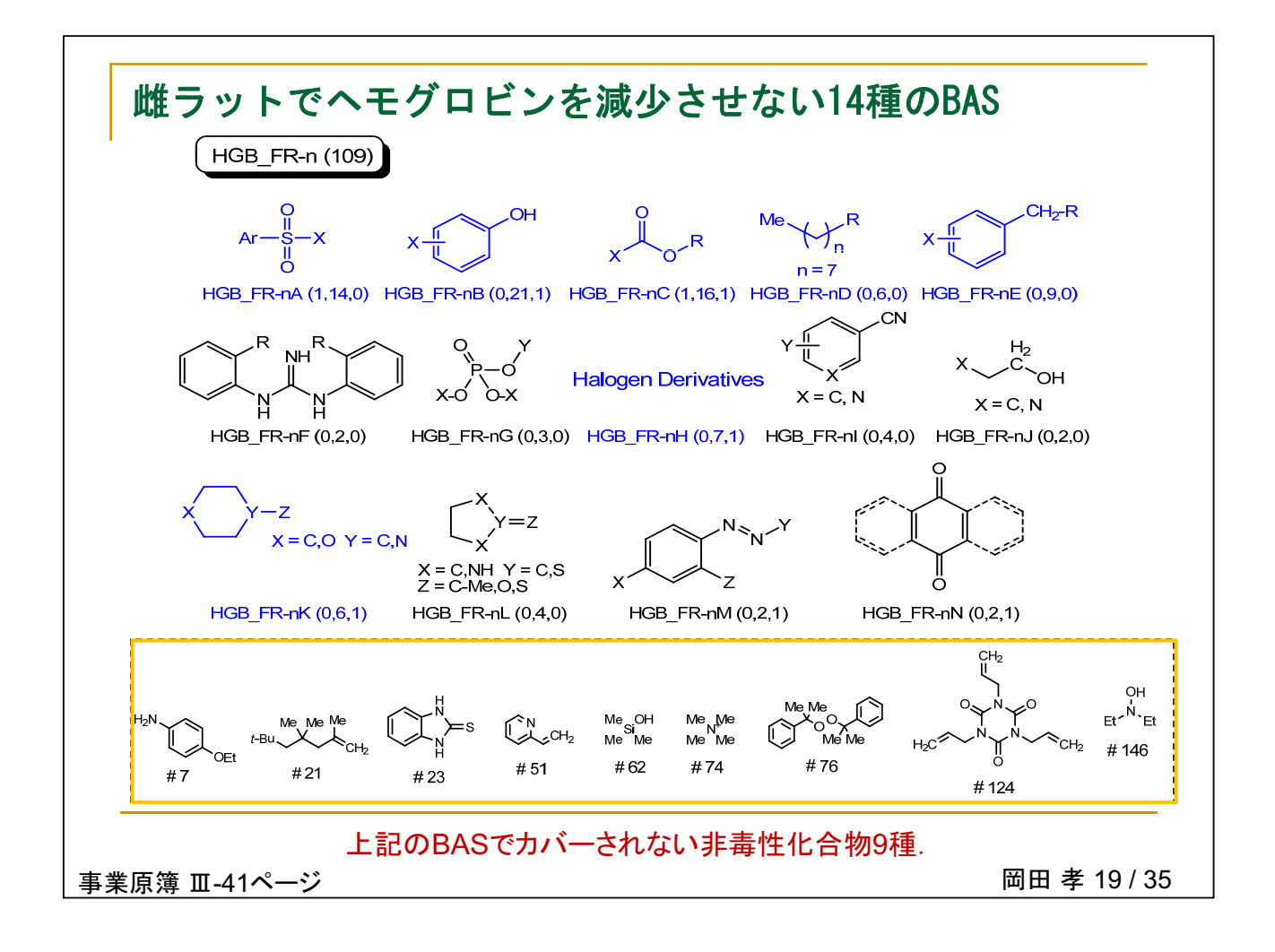

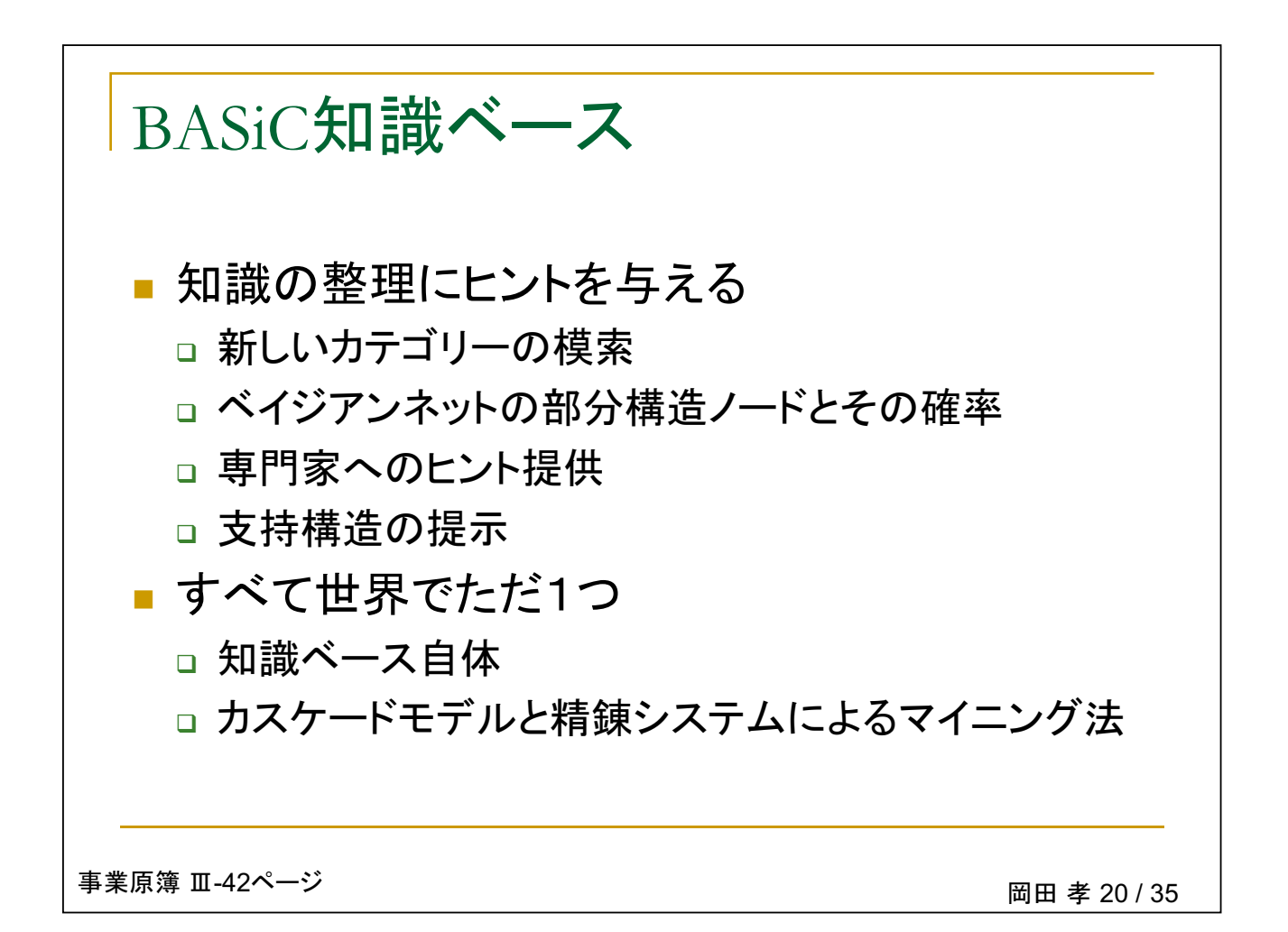

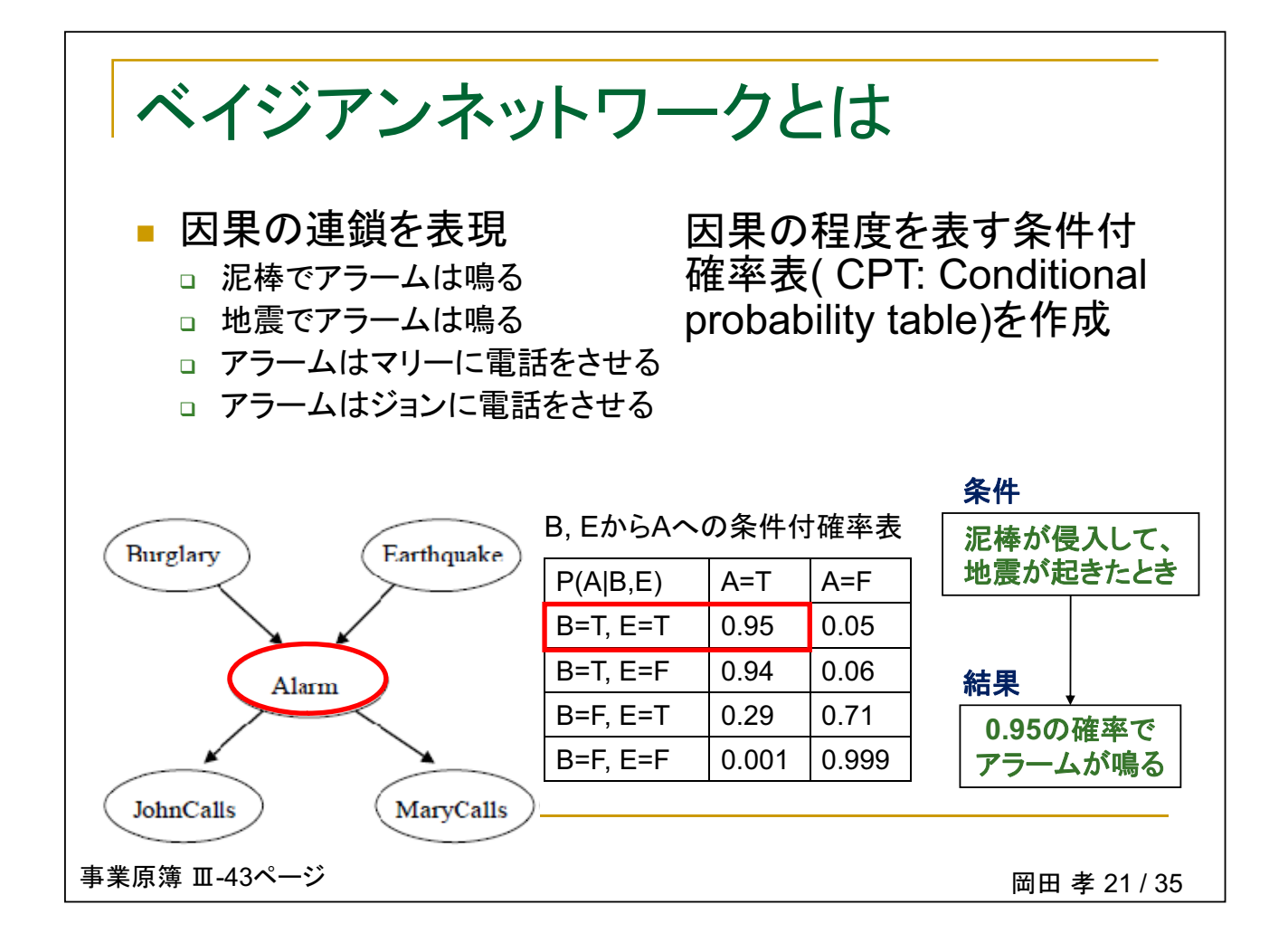

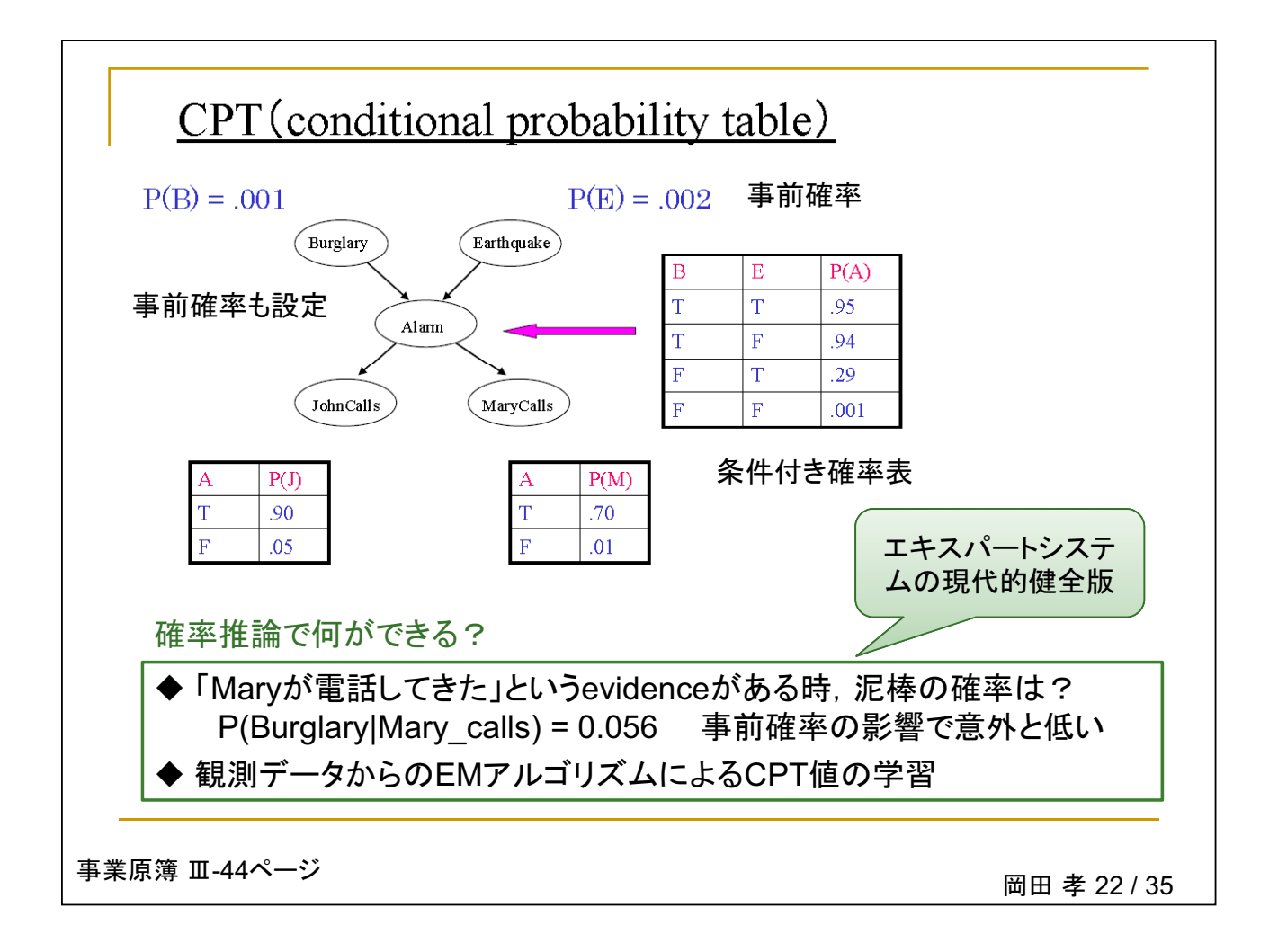

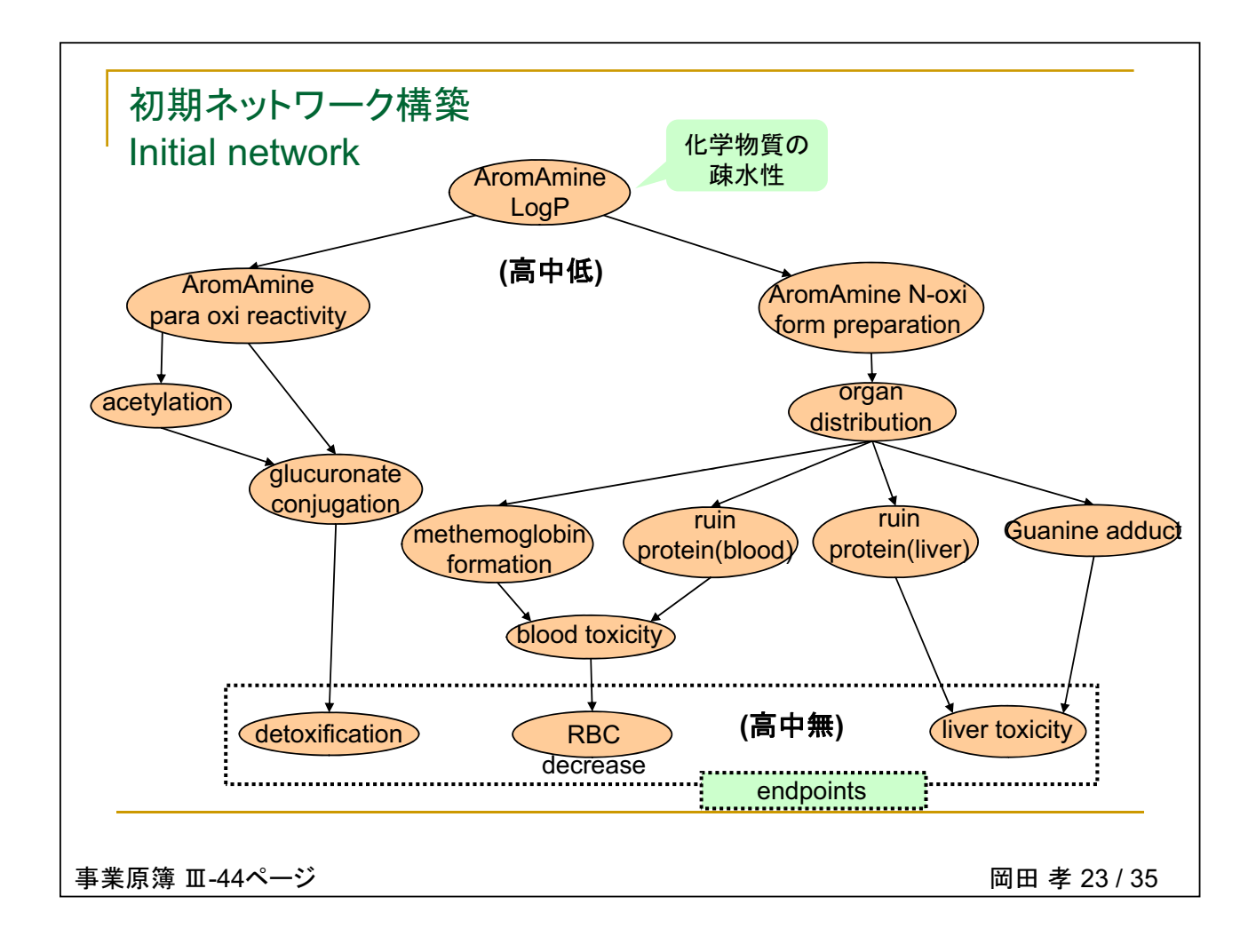

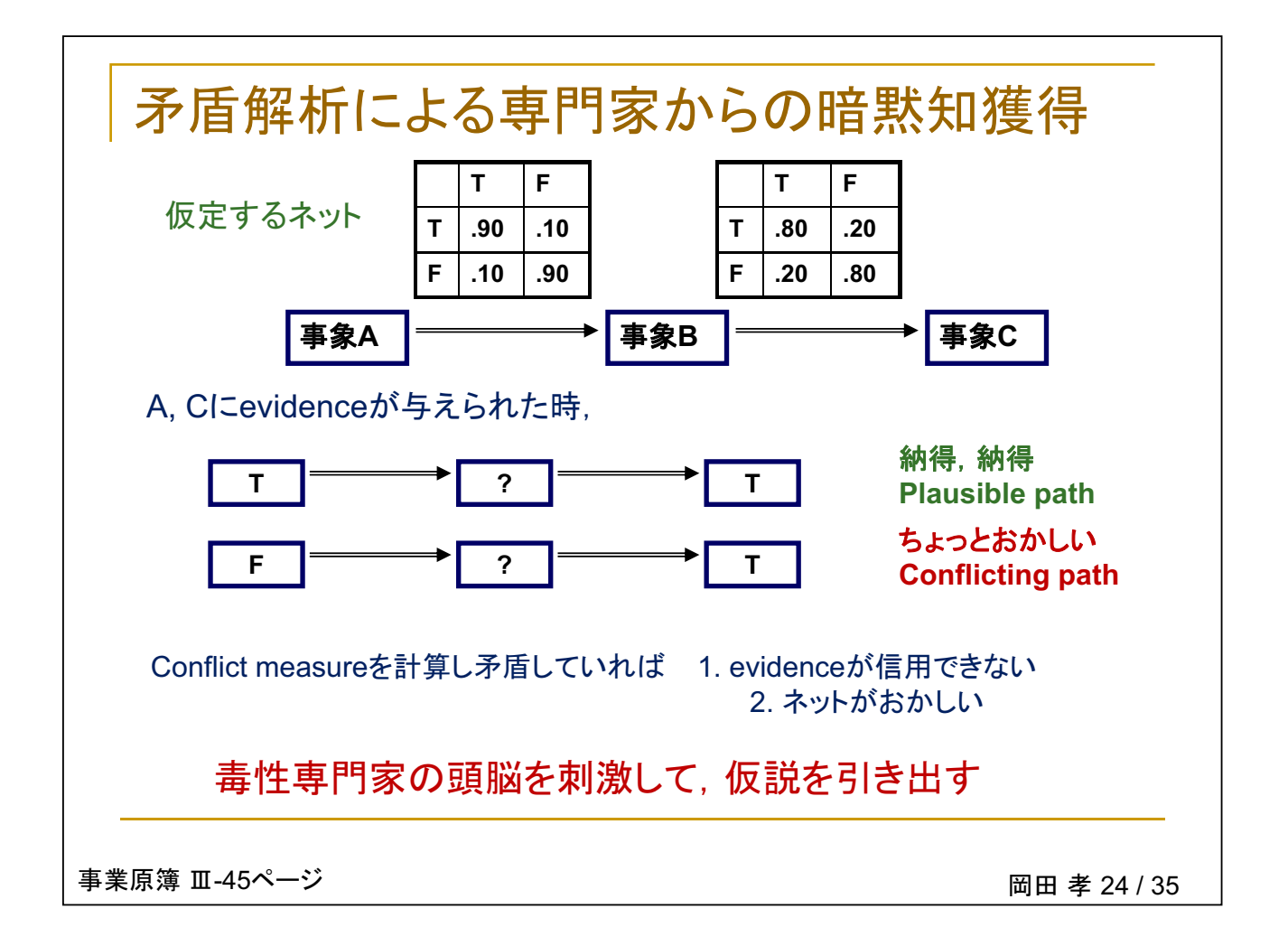

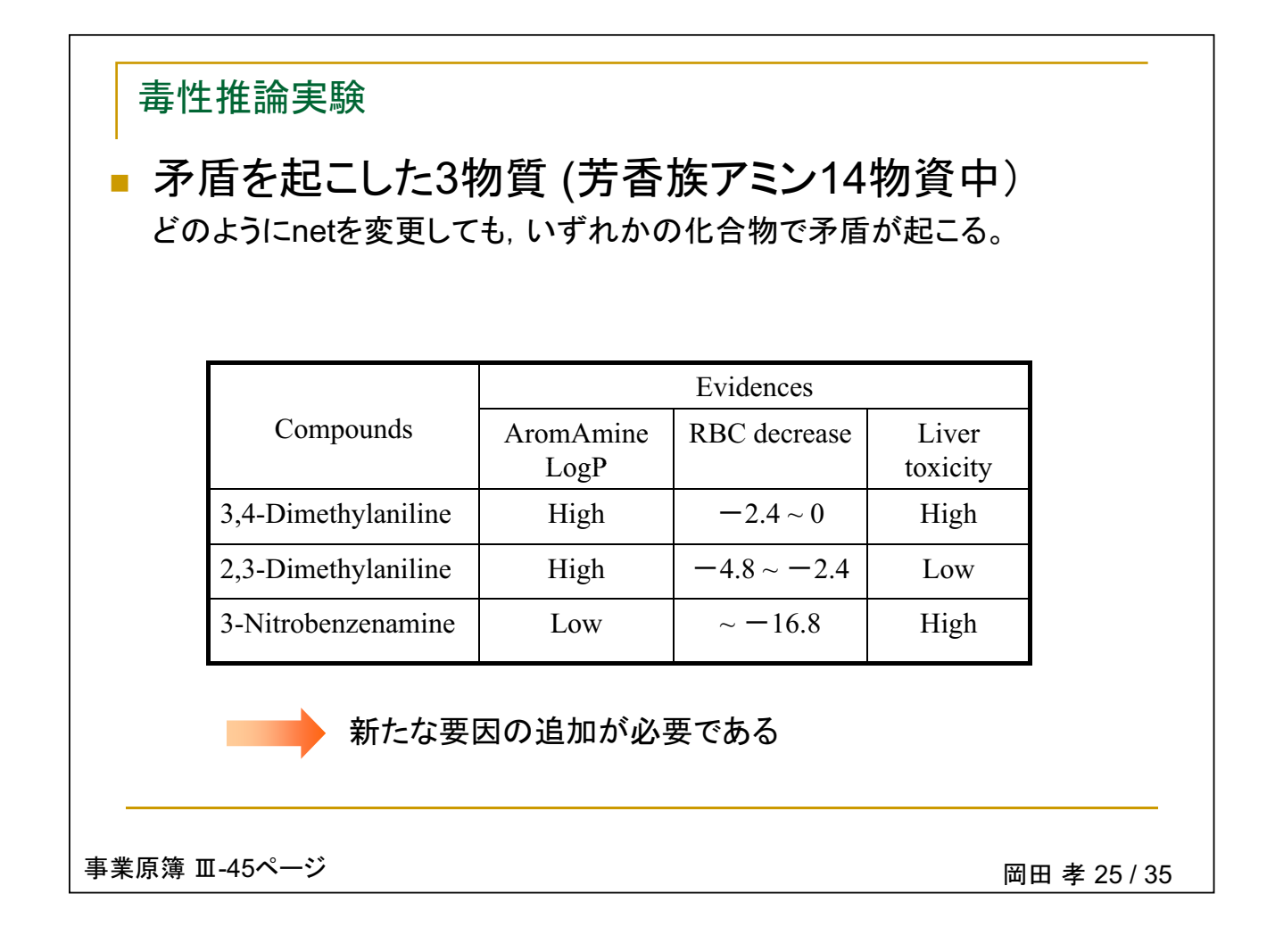

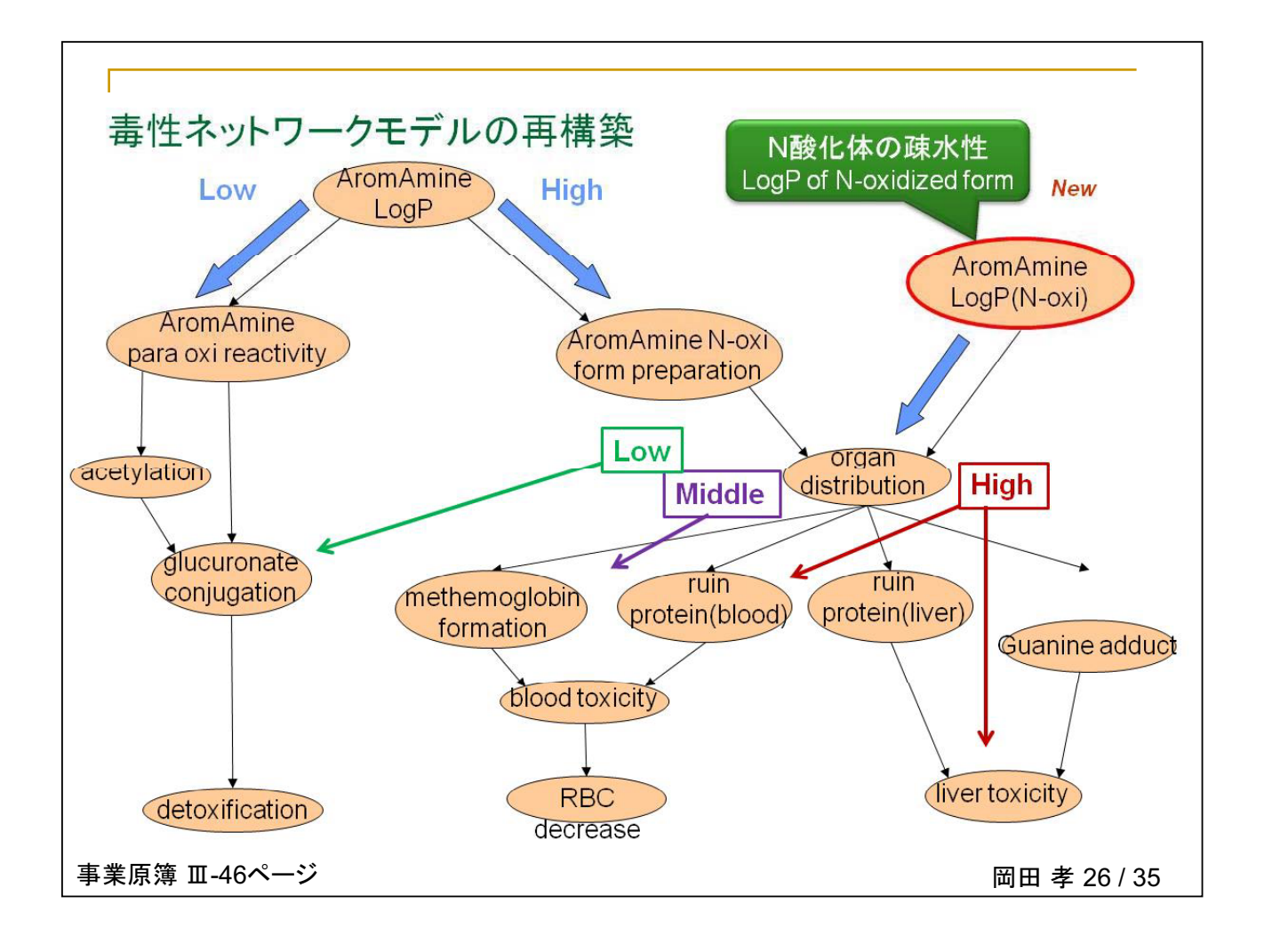

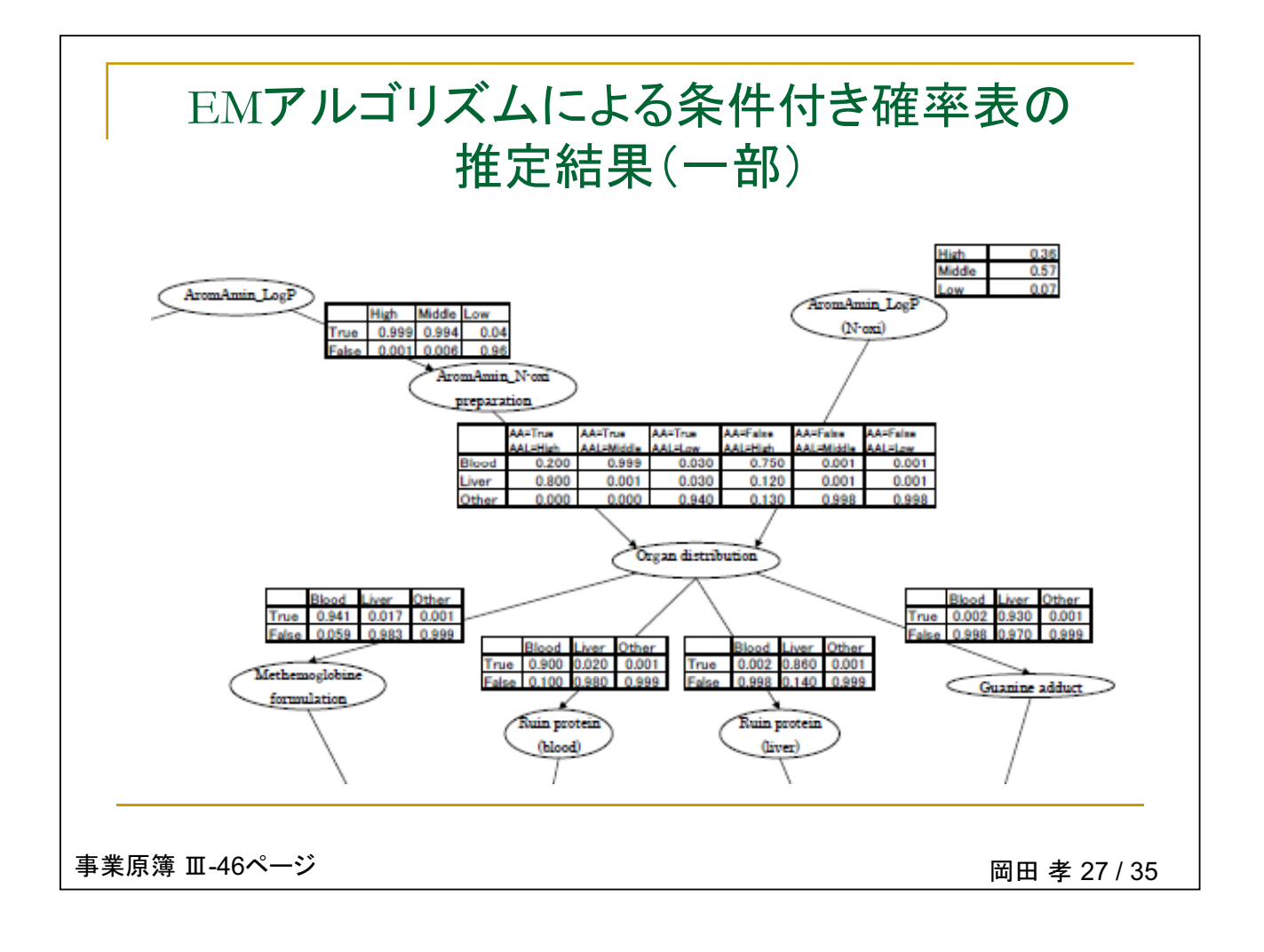

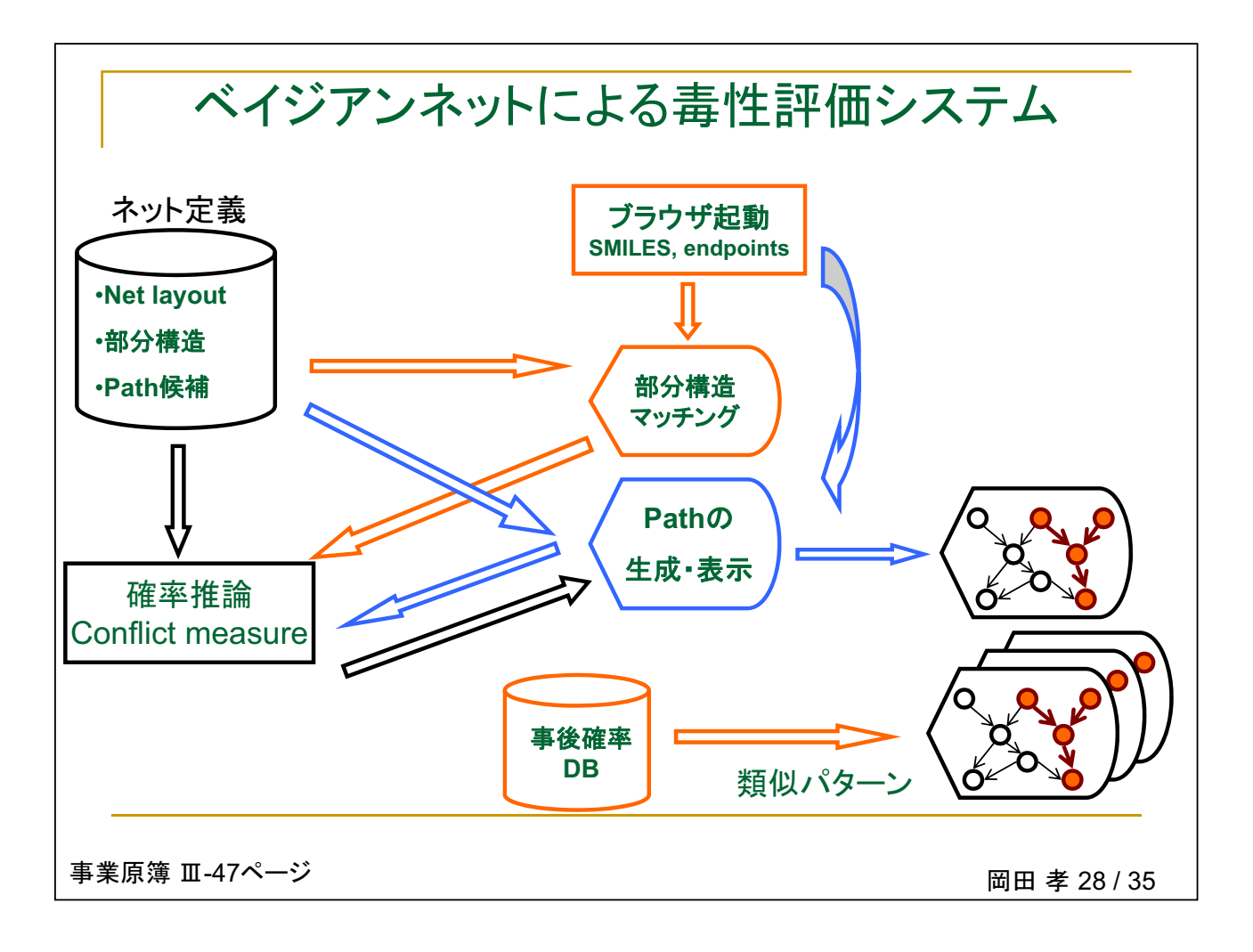

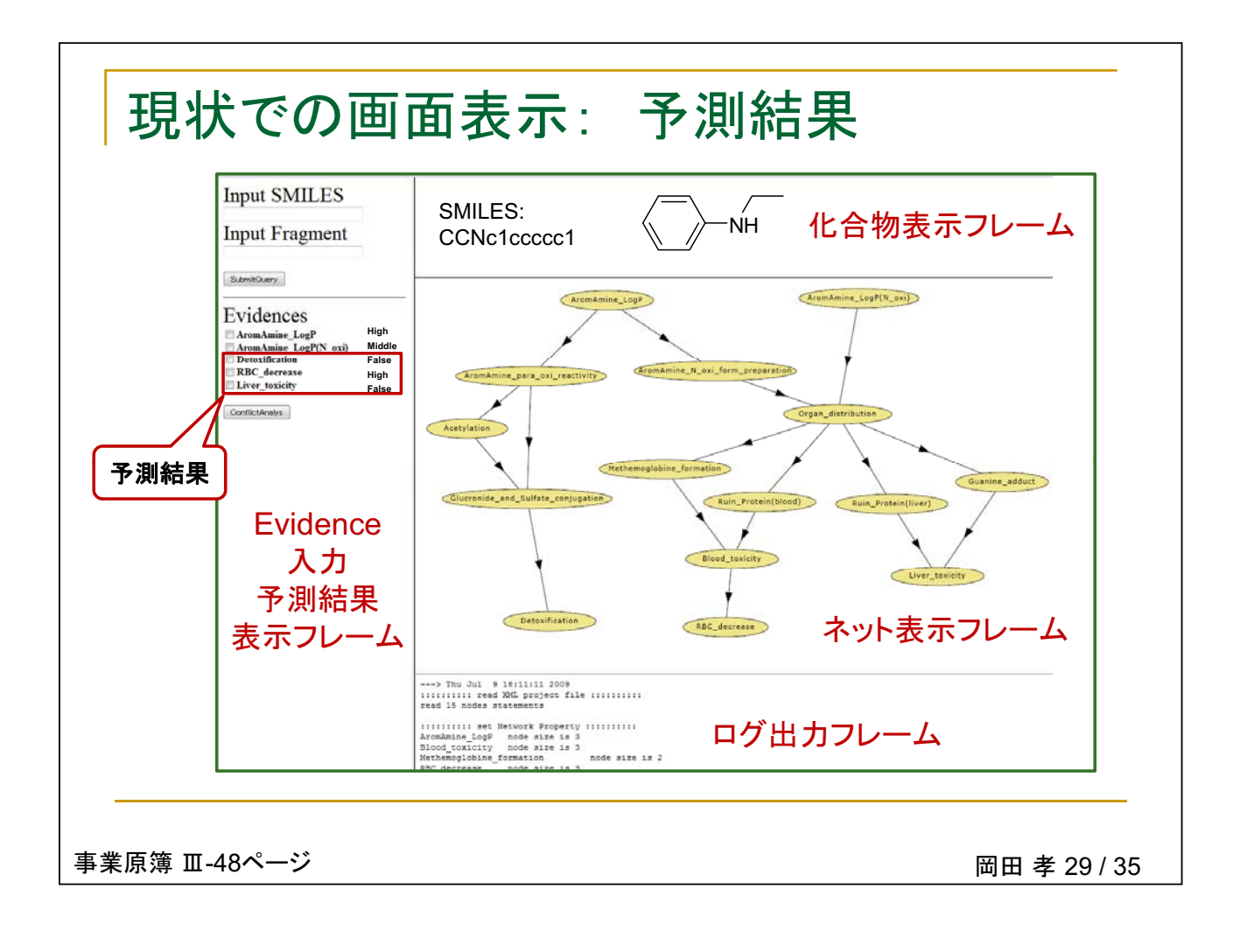

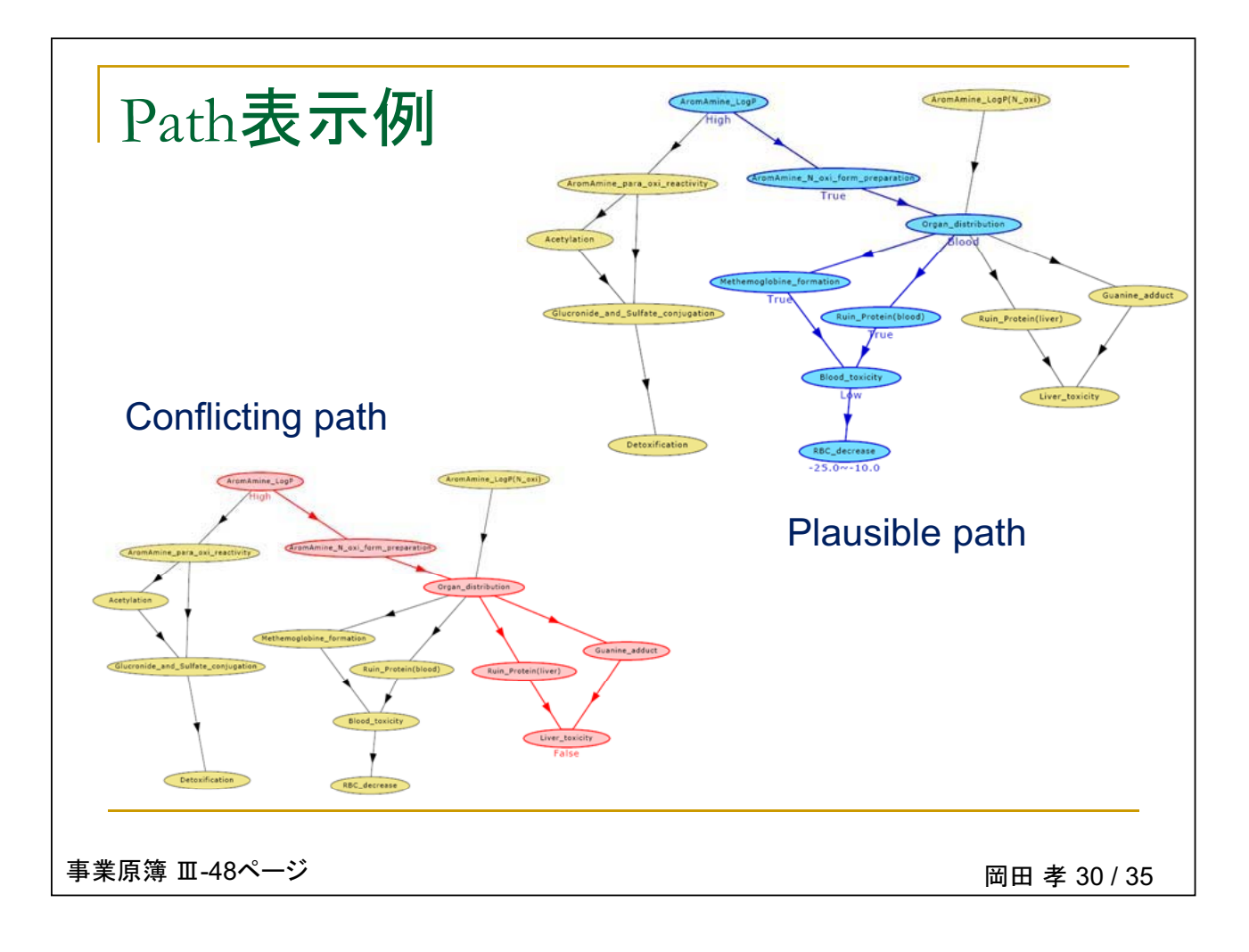

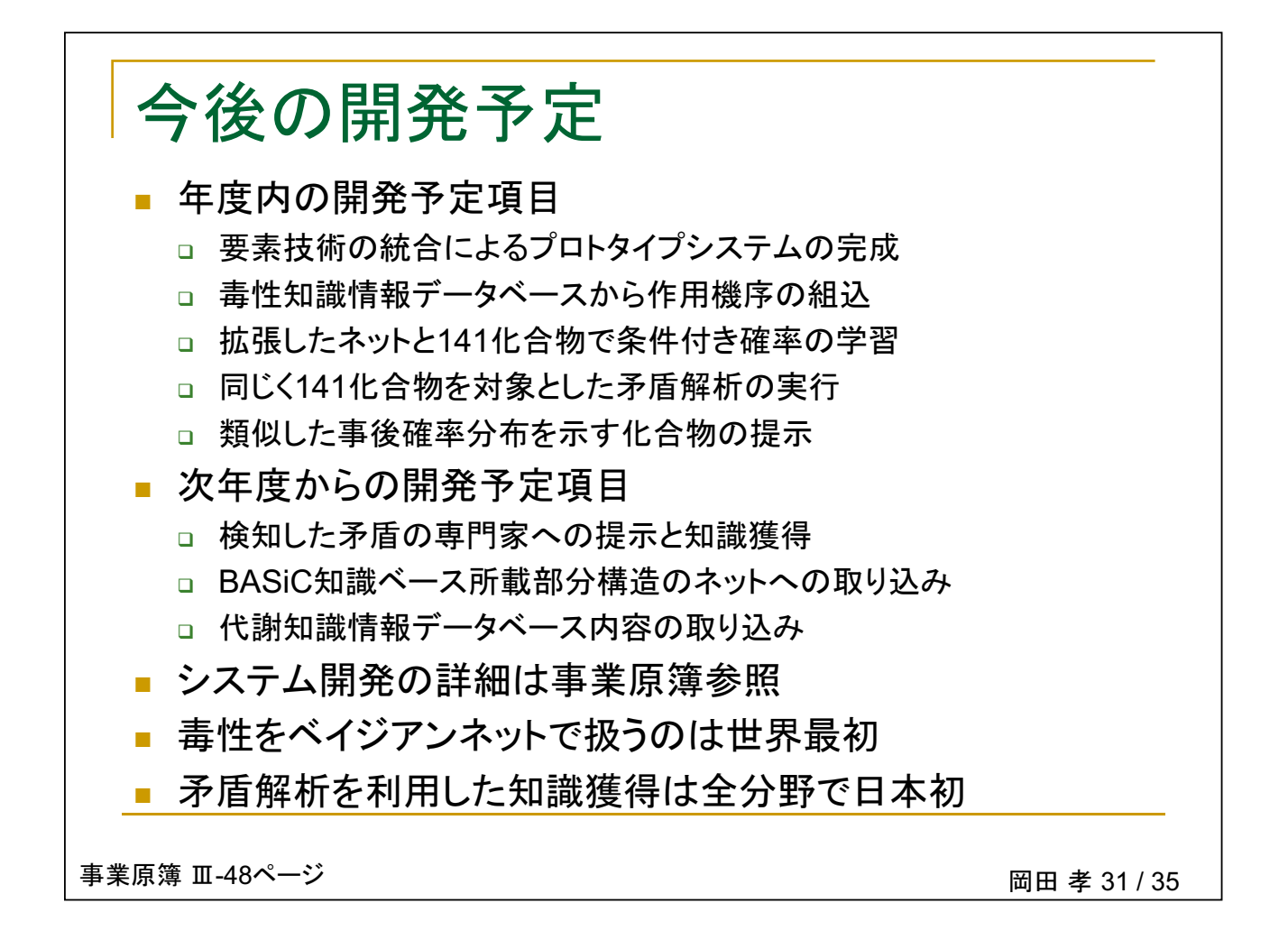

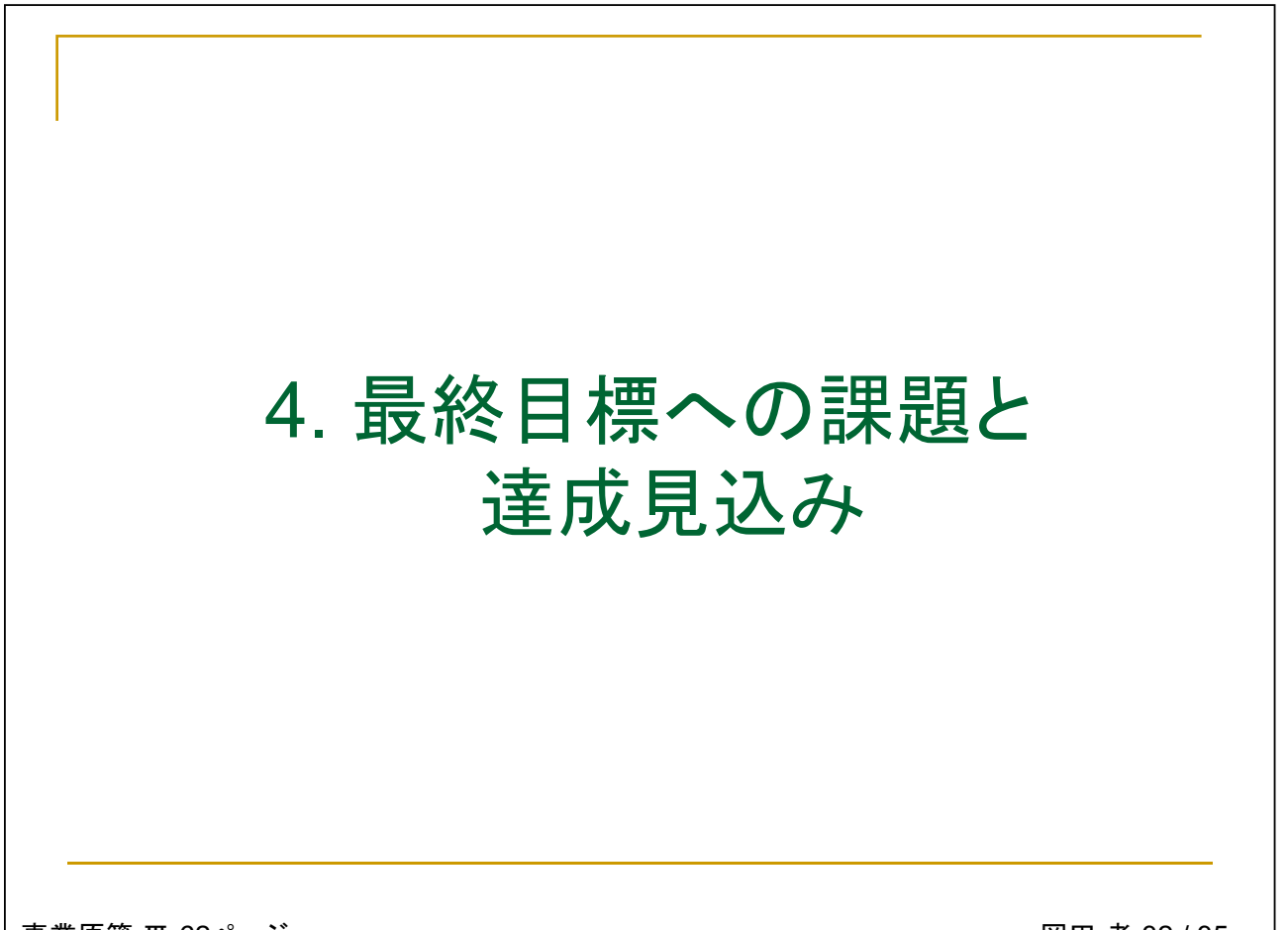

事業原簿 Ⅲ-62ページ

岡田 孝 32 / 35

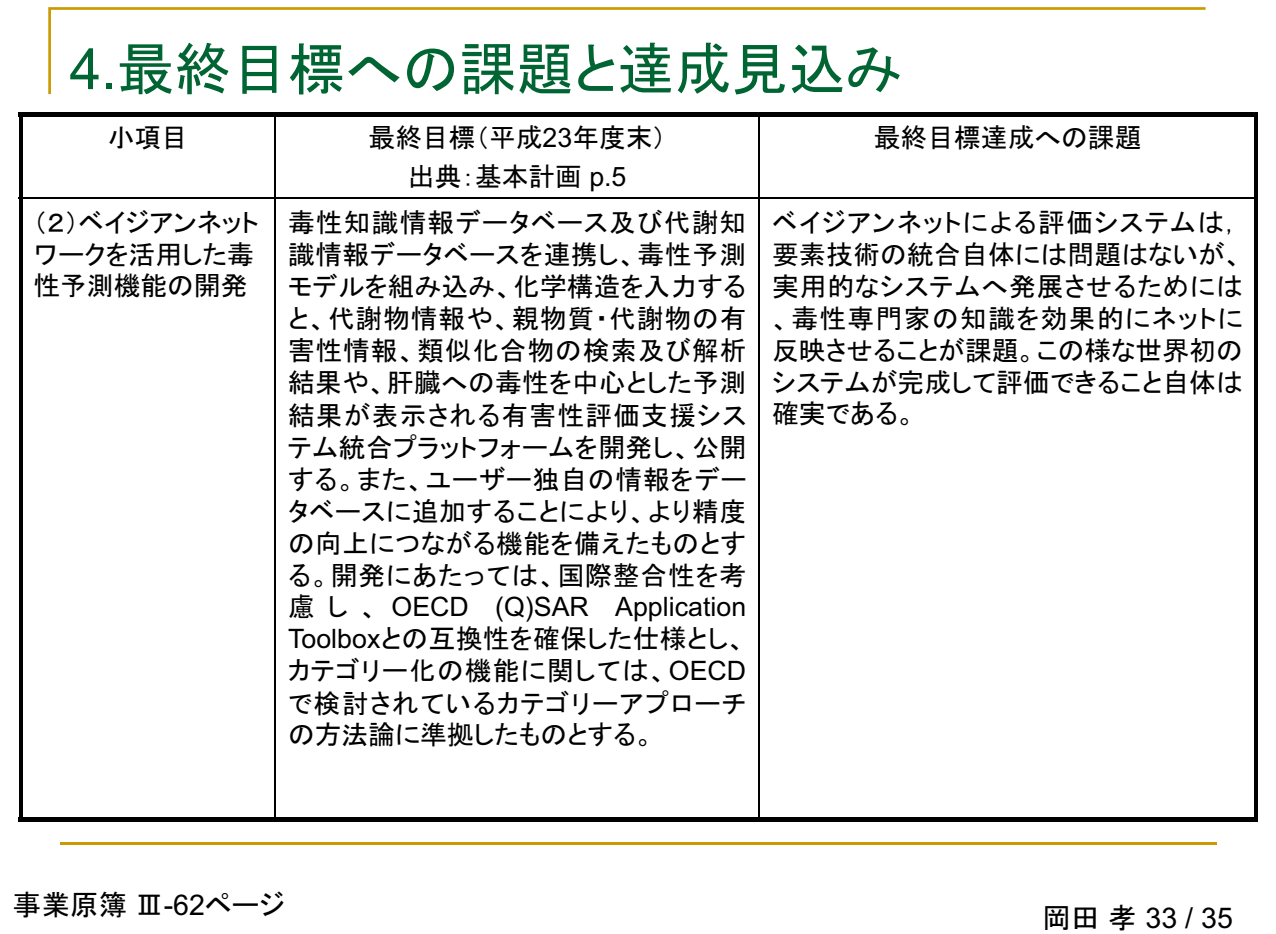

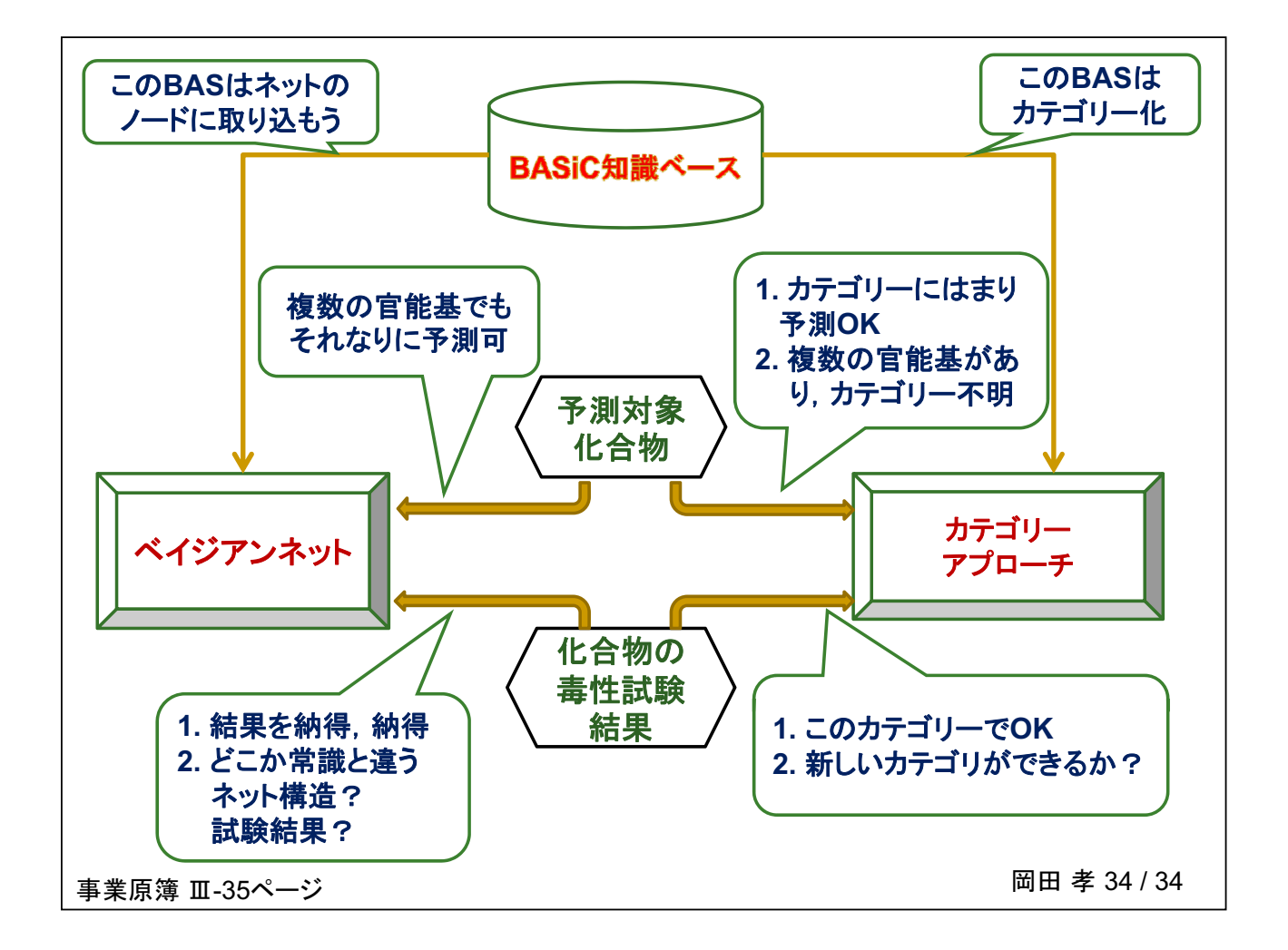

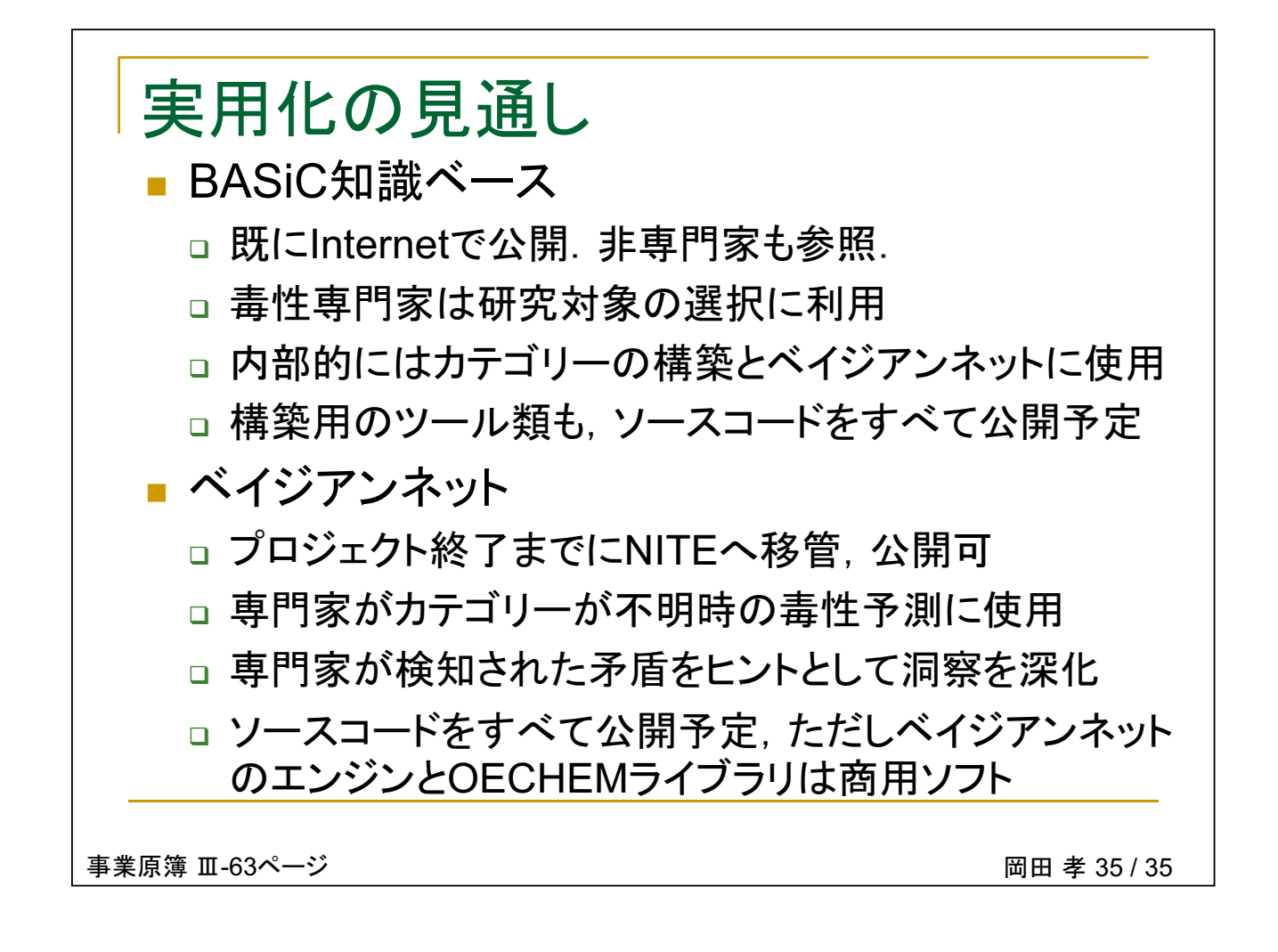